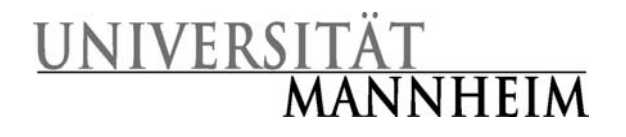

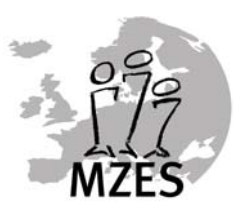

# Arbeitshilfen für Studierende der Politikwissenschaft

HWS 2007

Matthias Lehnert Bernhard Miller Ulrich Sieberer

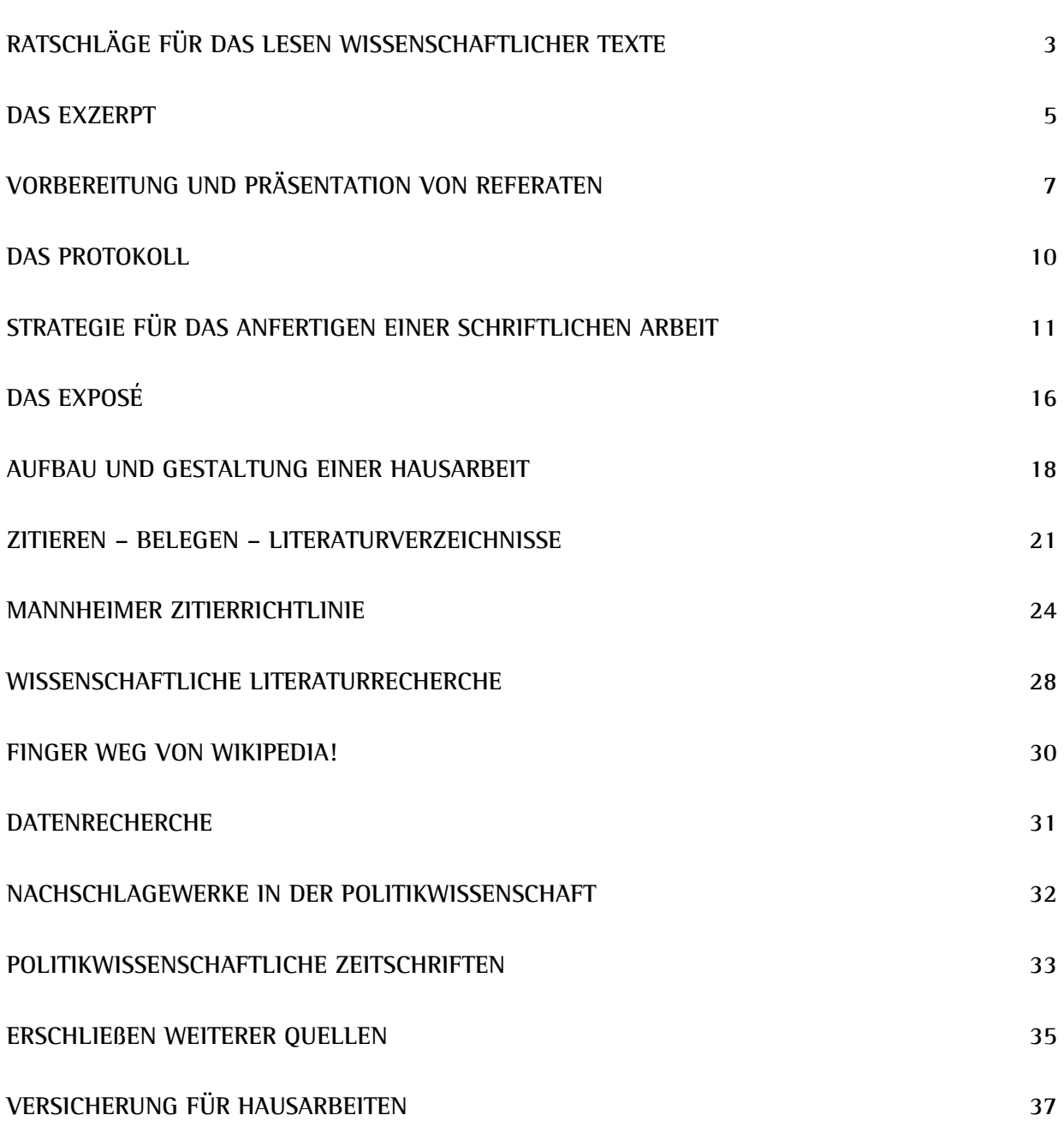

**Inhaltliche Übersicht**

Die Autoren freuen sich über Anregungen und Verbesserungsvorschläge.

# <span id="page-2-0"></span>Ratschläge für das Lesen wissenschaftlicher Texte

#### Nehmen Sie sich Zeit.

Der größte Feind des Lesens ist die Eile. Nehmen Sie sich unbedingt Zeit zum Lesen wissenschaftlicher Texte. Einen Text hastig zu lesen, ist Zeitverschwendung!

**Ratschläge für das Lesen wissenschaftlicher Texte**

# Klären Sie Ihre Leseabsicht, nutzen Sie

#### Ihr Vorwissen.

Stellen Sie sich vor dem Lesen zwei Fragen:

- » Was will ich wissen?
- » Was weiß ich über das Thema bereits?

Es kommt darauf an, neues Wissen mit bereits vorhandenem Wissen zu vernetzen. Je präsenter Ihnen Ihr Vorwissen und Ihre Leseabsicht sind, desto besser kann diese Vernetzung gelingen. Viele Texte müssen Sie für Seminare und andere Veranstaltungen lesen. Die meisten Sitzungen haben ein Thema: Berücksichtigen Sie es bei der Lektüre Ihrer Texte.

#### Verschaffen Sie sich einen Überblick.

Fragen Sie sich: Was muss ich genau lesen, was kann ich überfliegen? Bei Büchern sind Klappentexte, Inhaltsverzeichnisse und Zusammenfassungen wichtige Helfer. Lesen Sie diese, bevor Sie sich mit dem eigentlichen Text befassen! Bei Artikeln gibt es meistens eine knappe Zusammenfassung am Anfang des Textes (engl.: "Abstract"), die sehr hilfreich sein kann.

#### Lesen Sie erst Einleitung und Schluss.

Wissenschaftliche Texte sind keine Kriminalromane! Die Autoren verraten die Auflösung meistens schon in der Einleitung. Das kann man sich als Leser zunutze machen. Einleitung und Schluss bieten zumeist einen guten Überblick über einen Text und seine wichtigsten Aussagen. Lesen Sie diese daher zuerst.

#### Lesen Sie "mit Stift".

Markieren Sie beim Lesen wichtige Stellen, und machen Sie Randnotizen. Gliedern Sie den Text beim Lesen *inhaltlich*, indem Sie wichtige Aussagen am Rand knapp zusammenfassen oder Stichpunkte notieren. Gliedern Sie einen Text auch *logisch*, indem Sie dessen Gedankenschritte am Rand markieren und wichtige Aussagen durch entsprechende Vermerke ("These", "Schluss", "Frage" o.ä.) hervorheben. Wichtig: Lesen bedeutet nicht, die Texte bunt anzumalen. Um den Überblick zu behalten, markieren Sie nur wichtige Stellen. Es ist unsinnig, alles zu unterstreichen.

#### Seien Sie kritisch.

Markieren Sie unklare Stellen, und notieren Sie Fragen und Gedanken, die Ihnen während des Lesens kommen. Heben Sie auch solche Aussagen hervor, die Ihnen fragwürdig oder falsch erscheinen. Halten Sie Ihre Kritik unbedingt fest. Legen Sie Unklarheiten dem Autor zur Last, und schreiben Sie diese nicht Ihrem eigenen Unvermögen zu.

#### Machen Sie Pausen.

Lesepausen dienen dazu, das Gelesene zu bedenken. Stellen Sie auch Bezüge zu bereits Gelesenem und gegebenenfalls zum Seminarthema her.

#### Visualisieren Sie das Gelesene.

Stellen Sie komplizierte Argumentationsgänge graphisch dar, um deren Struktur besser erfassen zu können (z.B. durch Diagramme, *mind maps* o.ä.).

#### Konservieren Sie Ihre Ergebnisse.

Notieren Sie die für Sie wichtigen Ergebnisse der Lektüre. Versehen Sie diese Notizen immer mit einem Datum und notieren Sie sich Autor und Titel des Textes (Notieren Sie bei Artikeln, Beiträgen zu Sammelbänden und einzelnen Kapiteln unbedingt auch den Namen und Jahrgang der Zeitschrift, bzw. den Namen des Herausgebers und den Titel des Buches, aus dem der Text stammt. Vergessen Sie auch die Seitenzahlen nicht. So ersparen Sie sich langwierige Sucharbeiten zu einem späteren Zeitpunkt).

#### Diskutieren Sie das Gelesene.

Besprechen Sie das Gelesene mit Kommilitonen. Diskussionen und Gespräche zeigen Ihnen, ob Sie einen Text wirklich verstanden haben, und ob Sie mögliche Probleme und Schwachstellen erfasst haben. Notieren Sie sich gegebenenfalls auch Beiträge und Ergebnisse solcher Gespräche.

**Ratschläge für das Lesen wissenschaftlicher Texte**

Das Lesen ist zentraler Bestandteil der wissenschaftlichen Arbeit, nehmen Sie es daher ernst. Das Lesen wissenschaftlicher Texte kann gelernt werden, es ist keine Geheimwissenschaft und keine Magie. Resignieren Sie nicht, wenn Sie einen Text nicht verstehen, oder wenn Ihnen das Lesen schwer fällt. Mit dem Lesen wissenschaftlicher Texte ist es wie mit Musizieren, Theaterspielen, oder Sport: Übung macht den Meister. Üben Sie also und freuen Sie sich über die Fortschritte, die Sie machen.

# <span id="page-4-1"></span><span id="page-4-0"></span>Das Exzerpt

# 1. Sinn und Zweck

Das Exzerpte ist ein strukturierter, kondensierter Auszug eines wissenschaftlichen Texts, der dessen Fragen und Aussagen zusammenfasst. Es kommt darauf an, einen Argumentationsgang nachzuvollziehen. Das Exzerpt kondensiert und konserviert also Informationen.

Das Exzerpt hält zudem die Auseinandersetzung mit fremden Gedanken fest und bereitet eine eigene Argumentation vor.

Im Exzerpt werden also fremde und eigene Gedanken zusammengebracht, einander gegenübergestellt und auf einander bezogen. Wichtig: Fremde und eigene Gedanken dürfen nicht vermischt werden. Es muss auch lange nach Abfassen des Exzerpts noch unmittelbar ersichtlich sein, was eigene und was fremdes Gedankengut sind.

Es empfiehlt sich:

- » das Exzerpt als Paraphrase anzulegen, also die Informationen des exzerpierten Texts nicht wortwörtlich sondern in eigenen Worten festzuhalten
- » stets die Seitenzahlen festzuhalten
- » wichtige Einzelaussagen als wortwörtliche Zitate festzuhalten und als solche kenntlich zu machen (s. Regeln zum Zitieren)
- » eigene Gedanken z.B. in Klammern einzufügen oder farbig zu kennzeichnen.

Im Exzerpt kann man auch mit graphischen Symbolen (Pfeilen u.ä.) arbeiten, um die Struktur eines Argumentes zu verdeutlichen.

### 2. Vorgehen

Fragen Sie sich beim Exzerpieren: Was sagt ein Autor zur Frage? Welche Argumente vertritt er? Was halte ich von diesen Argumenten? Können sie überzeugen? Warum oder warum nicht? Beachten Sie beim Exzerpieren immer die eigene Fragestellung, da jeder Text für Sie relevante und unwichtige Aussagen enthält. Hier müssen Sie genau differenzieren

# 3. Gestaltung

Bei der Gestaltung eines Exzerpts ist man sehr frei, da das Exzerpt nicht intersubjektiv nachvollziehbar sein braucht. In aller Regel ist der Autor des Referats auch der wichtigste Adressat: Man verfasst Exzerpte für sich selbst und die eigene Arbeit. Daher sollte eine Form des Exzerpts finden, die für einen selbst angenehm und funktional ist. Trotzdem findet sich auf der nächsten Seite ein Vorschlag zur Gestaltung.

Es empfiehlt sich die Exzerptseiten vor Abfassung aufzuteilen, um Raum für nachträgliche Ergänzungen oder Anmerkungen zu lassen. Auch kann es hilfreich sein, eine Spalte für Seitenzahlen zu reservieren, da man sonst leicht vergisst, diese festzuhalten. Zudem sollte man stets die bibliographischen Angaben zum exzerpierten Text aufschreiben, um nicht den Originaltext wieder beschaffen zu müssen, wenn man - etwa in einer Hausarbeit – ein Zitat belegen und einen exzerpierten Text im Literaturverzeichnis angeben muss.

Beispielseite für ein Exzerpt:

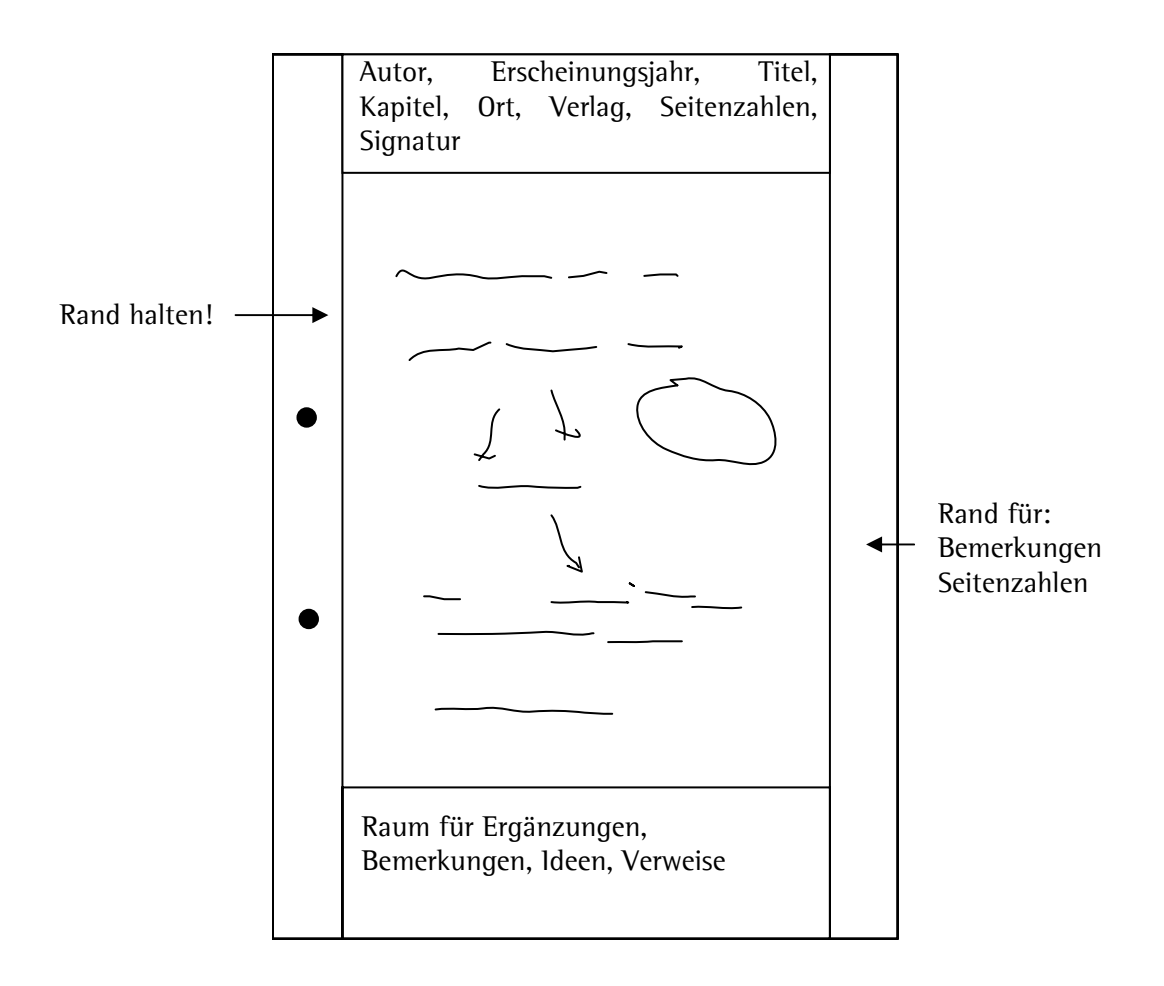

# <span id="page-6-0"></span>Vorbereitung und Präsentation von Referaten

# 1. Allgemeines zum Referat

Das Referat ist eine der häufigsten Formen der Seminarleistung und wird Sie durch Ihr gesamtes Studium begleiten. Als Referent haben Sie die Aufgabe, Ihren Zuhörern bestimmte Inhalte zu vermitteln – ein Referat ist also immer eine Dienstleistung für ein Publikum. Die Qualität eines Referats ermisst sich daher zu großen Teilen daran, was bei Ihren Zuhörern ankommt.

Als mündliche Vorträge leben Referate sowohl von ihrer *inhaltlichen Qualität* als auch von der *Qualität* der Präsentation. Inhaltliche Qualität bestimmt sich nach dem, was Sie sagen, die Qualität der Präsentation danach, wie Sie es sagen und präsentieren. Keines der beiden Elemente ist allein ausreichend für ein gutes Referat!

Ein drittes entscheidendes Qualitätskriterium ist das *Einhalten der Zeitvorgabe*. Jeder kann ein langes Referat halten – die eigentliche Leistung besteht darin, aus einer großen Masse möglicher Inhalte die entscheidenden auszuwählen und diese kurz und bündig zu präsentieren. Spätestens nach 20 Minuten lässt die Aufmerksamkeit Ihrer Zuhörer unweigerlich nach, was Sie bis dahin nicht vermittelt haben, bleibt höchstwahrscheinlich auf der Strecke.

Referate sind nicht nur für das Studium wichtig. Die Fähigkeit, Inhalte ansprechend und anschaulich zu präsentieren, ist in fast allen Berufen eine zentrale Schlüsselqualifikation. Referate halten ist daher auch über den direkten Ertrag im Studium hinaus eine wertvolle Trainingsmöglichkeit. Gutes Präsentieren ist vor allem eine Sache der Vorbereitung und der Übung.

# 2. Aufbau des Referats

Entscheidend für die inhaltliche Qualität eines Referats sind eine klare Fragestellung und eine stringente Gliederung.

#### Frage:

Zunächst müssen Sie wissen, welche Frage(n) Sie im Referat beantworten wollen. Diese Frage kann durch den Dozenten vorgegeben sein oder sich direkt aus dem Thema der Sitzung ergeben, meist bedarf die Ausarbeitung und Konkretisierung der Frage(n) aber einiger Arbeit. Nehmen Sie sich dafür Zeit! Erst wenn Sie wissen, welche Fragen Sie stellen, können Sie diese sinnvoll bearbeiten und zu plausiblen Antworten kommen.

#### Gliederung:

Auf Grundlage der zu beantwortenden Fragen erstellen Sie eine Gliederung, die Sie in logisch aufeinander aufgebauten Schritten zu Ihren Antworten führt. Am Schluss müssen Sie die von Ihnen aufgeworfenen Fragen wirklich beantwortet haben (wobei auch die Feststellung, in der Literatur gibt es mehrere widersprüchliche Antworten, von denen keine eindeutig überlegen ist, eine Antwort auf Ihre Frage sein kann.).

Grundsätzlich gliedert sich ein Referat in eine Einleitung, den Hauptteil und den Schluss.

- » In der **Einleitung** sollten Sie zunächst über einen geschickten Einstieg das Interesse Ihrer Zuhörer wecken, wobei Ihrer Fantasie nur wenige Grenzen gesetzt sind. Danach stellen Sie Ihr Thema und die zu bearbeitende Frage vor und stellen diese in den Gesamtzusammenhang des Seminars. Versuchen Sie, an bisher Diskutiertes anzuschließen und Verbindungen zu anderen Themen des Seminars herzustellen. Außerdem sollte in der Einleitung ein Überblick über die Gliederung des folgenden Referats gegeben werden.
- » Im *Hauptteil* bauen Sie Ihre Argumentation auf, die Sie schließlich zur Antwort auf Ihre Fragestellung führt. Häufig ist es sinnvoll, zunächst relevante Begriffe zu benennen und klar zu definieren. Innerhalb Ihrer Argumentation ist es wichtig kenntlich zu machen, von wem bestimmte Argumente kommen, insbesondere wenn eine Frage umstritten ist. Der genaue Aufbau des Hauptteils hängt von der jeweiligen Fragestellung ab, wichtig ist aber immer, dass er logisch konsistent ist und einen für die Zuhörer nachvollziehbaren roten Faden enthält.
- » Der Schlussteil des Referats enthält eine pointierte Zusammenfassung Ihrer Ergebnisse. Sinnvoll kann außerdem ein Ausblick auf mögliche Anschlussfragen sein oder auch eine erneute Einordnung in den Gesamtzusammenhang des Seminars. Teilweise wird auch verlangt, dass Sie im Schlussteil Thesen oder Fragen zur Diskussion aufstellen.

# 3. Handout/Thesenpapier

Das Referat als mündlicher Vortrag wird normalerweise von einem schriftlichen Handout ergänzt. Die Erwartungen von Dozenten unterscheiden sich dabei allerdings.

- » Auf keinen Fall ist das Handout deckungsgleich mit dem mündlichen Vortrag!
- » Ein Handout soll nur zentrale Punkte beinhalten.
- » Zielgruppe sind neben dem Dozenten Ihre Kommilitionen, denen Ihr Handout helfen muss, sich in kurzer Zeit mit den zentralen Aspekte Ihres Themas / Referates vertraut zu machen – für die Vorbereitung einer Hausarbeit oder für eine Prüfung.
- » Oft ist es nicht viel mehr als eine etwas erweiterte Gliederung. Teils wird explizit ein Thesenpapier verlangt, das nur eine kleine Anzahl Thesen, d.h. begründete Behauptungen zu einer wissenschaftlichen Frage, enthält. Vorsicht, der Begriff ,Thesenpapier' wird oft nicht in dieser strikten Form verwendet sondern bezeichnet eine Zusammenfassung der wichtigsten Punkte eines Referats. Schließlich beinhalten Handouts manchmal Zusatzmaterialien zum Referat, beispielsweise Statistiken, Abbildungen oder Quellen. Angesichts dieser unterschiedlichen Arten von Handouts ist es wichtig zu erfragen, was ein Dozent konkret von einem Handout erwartet. Generell sollten Sie sich vor Augen halten, dass die Funktion des Handouts darin besteht, das Referat zu unterstützen und zentrale Elemente über die Sitzung hinaus schriftlich festzuhalten.
- » In der Regel gilt auch hier: fassen Sie sich kurz! Ein pointiertes Handout mit wenigen zentralen Punkten ist meist hilfreicher als ein langes Konvolut mit auch weniger wichtigen Aspekten.

Das Handout wird grundsätzlich an alle Seminarteilnehmer und den Dozenten verteilt – stellen Sie also sicher, dass Sie ausreichend Kopien haben.

# 4. Präsentation und Medien

#### Vortrag

Ihr Auftreten ist ein wichtiger Teil Ihrer Präsentation. Achten Sie auf Ihre Stimme, Ihr Sprechtempo, Ihre Gestik und generell Ihr Auftreten. Nervosität ist völlig in Ordnung und manchmal sogar hilfreich, offen gezeigtes Desinteresse am eigenen Referat hingegen wirkt extrem demotivierend auf die Zuhörer.

- » Versuchen Sie, Ihr Referat so frei wie möglich zu halten.
- » Ablesen ist absolut tabu! Als Unterstützung können Sie knappe Notizen verwenden. Dabei empfiehlt sich der Einsatz von Karteikarten. Diese sind übersichtlicher als Blätter, lassen sich leichter ordnen und können (z.B. durch farbliche Unterscheidungen) gleichzeitig als Gliederungshilfe dienen.
- » Proben Sie Ihr Referat unbedingt zu Hause. So bekommen Sie Sicherheit und ein Gefühl für die Zeitrestriktion. Vorsicht, das Referat im Seminar dauert in der Regel länger, weil man noch zusätzliche Bemerkungen einschiebt. Überlegen Sie sich deshalb immer, welche Punkte (bzw. Karteikarten) Sie im Notfall weglassen können.
- » Suchen Sie beim Referieren den Blickkontakt zum Publikum. So können Sie einschätzen, wie Ihr Referat ankommt und wo Sie möglicherweise weitere Erklärungen einschieben müssen. Außerdem erhalten Sie so die Aufmerksamkeit der Zuhörer aufrecht – einem engagierten Referenten hört man immer lieber zu als einem, der ein Referat als lästige Pflichtübung betrachtet.
- » Achten Sie besonders beim Einsatz von Medien darauf, dass Sie dem Publikum nicht den Rücken zuwenden.

#### Medien

Ihr mündlicher Vortrag sollte durch passende Medien ergänzt werden, da es auf Dauer sehr anstrengend ist, nur dem gesprochenen Wort zu folgen. Entsprechend wichtig ist eine effektive Visualisierung wichtiger Punkte. Ihnen stehen dazu verschiedenste Medien zur Verfügung, von der klassischen Tafel über Overheadfolien bis hin zu Powerpoint-Präsentationen. Welche Art der Visualisierung Sie wählen, hängt von Ihrem persönlichen Stil, den Anforderungen des Referats und den technischen Möglichkeiten vor Ort ab.

» Entscheidend für den erfolgreichen Einsatz von Medien ist die *Übereinstimmung von Inhalt und* Form. Sie sollen nicht alles technisch Machbare unternehmen - wichtig ist, dass Sie Ihre inhaltlichen Punkte durch die gewählte Präsentationsform erfolgreich kommunizieren.

- » Zu viele Medienelemente können sogar störend sein! Aufwändige Animationen und ständig wechselnde Bilder und Farben lenken leicht vom eigentlichen Inhalt ab. Oft ist eine Konzentration auf einige wenige, gut gewählte Folien (beispielsweise die Gliederung des Referats, eine besonders aussagekräftige Statistik, ein bezeichnendes Bild, ein übersichtliches Diagramm etc.) effektiver.
- » Immer sollten Sie die Frage beantworten können, warum Sie eine Folie, eine Graphik, ... gewählt haben und sich nicht nur auf den mündlichen Vortrag beschränkt haben. Medien müssen für Ihr Publikum einen klaren Mehrwert haben.
- » Achten Sie bei allen Visualisierungen darauf, dass diese auch von den hinteren Reihen aus gelesen werden können (Schriftgröße; Schriftart!).
- » Außerdem dürfen Folien nicht überladen sein (nur ein Thema pro Folie; möglichst nicht mehr als 6 Zeilen).
- » Wenn Sie technische Geräte wie Overheadprojektoren oder Beamer verwenden wollen, klären Sie rechtzeitig ab, ob diese Geräte zur Verfügung stehen und wie sie zu bedienen sind.

# <span id="page-9-0"></span>Das Protokoll

# 1. Sinn und Zweck

Ein Protokoll dient dazu, Verlauf und/oder Ergebnisse einer Sitzung schriftlich festzuhalten. Dadurch werden Ergebnisse gesichert und knapp zusammengefasst. Mit Hilfe eines Protokolls sollen Sitzungsteilnehmer in der Lage sein, sich die Sitzung in ihren Grundzügen ins Gedächtnis zu rufen. Außerdem bietet ein Protokoll Nichtteilnehmer die Möglichkeit, sich die wichtigsten Punkte und Ergebnisse der Sitzung im Nachhinein anzueignen.

Eine wichtige Funktion des Protokollanten ist die Selektion von Wichtigem (gehört ins Protokoll) und Unwichtigem (gehört **nicht** hinein). Ein Protokoll, das alle Details einer Diskussion aufführt, ist wenig hilfreich. Eine weitere Funktion ist die Ordnung der Sitzungsinhalte. Ein Protokoll sollte in der Regel thematisch geordnet sein und sich nicht sklavisch an den Sitzungsverlauf halten. So sollten später eingeschobene Nachträge im Protokoll an der thematisch passenden Stelle aufgeführt werden. Materialien, die anderweitig schriftlich vorliegen (beispielsweise Handouts zu einem Referat) müssen im Protokoll nicht erneut aufgenommen werden (ggf. ist ein Verweis sinnvoll).

# 2. Formen

Man unterscheidet grob zwei Formen von Protokollen.

- » Das **Verlaufsprotokoll** stellt den Diskussionsverlauf und dessen Ergebnisse knapp dar, d.h. es wird ersichtlicht, auf welchem Wege ein Ergebnis erreicht wurde und welche Alternativen diskutiert wurden. Im Studium werden Sie hauptsächlich Verlaufsprotokolle schreiben.
- » Das **Ergebnisprotokoll** fasst nur die erzielten Ergebnisse, ggf. die Punkte zusammen, über die kein Konsens erzielt werden konnte, und offene Fragen zusammen.

# 3. Protokolle schreiben

Protokolle werden in der Regel nicht als Fließtext geschrieben, sollten aber auch keine reine Stichwortliste sein. Bei der Auswahl wichtiger Punkte kommt es nicht darauf an, wer ein Argument macht! Nicht alles, was der Dozent bzw. die Dozentin sagt, gehört notwendig ins Protokoll! Die eigene Einschätzung der Diskussion und eigene Anmerkungen gehören nicht ins Protokoll.

Aus einem guten Mitschrieb der Sitzung lässt sich normalerweise sehr einfach ein Protokoll erstellen. Wichtig ist, dass Sie in der Sitzung aufmerksam mitschreiben. Möglichst bald nach der Sitzung sollten Sie Ihren Mitschrieb überarbeiten und ergänzen. Achten Sie besonders auf die Unterscheidung wichtiger und unwichtiger Punkte. Generell gilt, dass ein Protokoll sich umso schwerer schreibt, je länger die Sitzung zurückliegt.

Wie oben schon gesagt, kann nur ein knappes Protokoll den angestrebten schnellen Überblick über eine Sitzung garantieren. Ein Protokoll einer Seminarsitzung sollte daher in der Regel nicht länger als eine, maximal zwei Seiten umfassen.

Die formalen Anforderungen an Protokolle gleichen denen an Hausarbeiten, sind allerdings weniger streng (Stichworte sind erlaubt, ausführliche Belege sind nicht notwendig). Folgende Angaben sind allerdings notwendig:

- » Titel des Seminars und Seminarleiter
- » Semester
- » Datum und Thema der protokollierten Sitzung
- » Name des Protokollanten

# <span id="page-10-0"></span>Strategie für das Anfertigen einer schriftlichen Arbeit

# 1. Sinn und Zweck von Hausarbeiten

Die Hausarbeit ist die häufigste Form der schriftlichen Arbeit während Ihres Studiums. In einer Hausarbeit sollen Sie ein relevantes Thema unter einer *spezifischen Fragestellung* und nach wissenschaftlichen Kriterien aufbereiten. Das Ziel einer Hausarbeit liegt immer in der Beantwortung der von Ihnen selbst gestellte(n) Frage(n). Eine Hausarbeit muss innerhalb eines begrenzten Zeitraums, in der Regel innerhalb eines Semesters, geschrieben werden.

**Anfertigen einer schriftlichen Arbeit**

# 2. Arbeitsschritte bei der Erstellung einer Hausarbeit

Der Schreibprozess einer wissenschaftlichen Arbeit lässt sich grob in drei Phasen unterteilen, die wiederum aus einer Reihe einzelner Schritte bestehen. Diese Phasen sind:

- 1. *Orientieren*: In dieser Phase suchen Sie ein Thema und eine Fragestellung. Sie verschaffen sich einen Überblick über die verschiedenen Aspekte Ihres Themas und die relevante Literatur.
- 2. Strukturieren: In dieser Phase bearbeiten Sie die relevante Literatur zu Ihrem Thema und erstellen eine Gliederung Ihrer Arbeit.
- 3. Verbalisieren: In dieser Phase schreiben Sie zunächst eine Rohfassung Ihrer Arbeit und bearbeiten diese dann in verschiedenen Schritten.

Im Folgenden werden die einzelnen Phasen eingehender vorgestellt und in kleinere Schritte untergliedert.

#### 2.1. Orientieren

In der Orientierungsphase suchen Sie ein Thema für Ihre Arbeit und formulieren eine Fragestellung.

#### 2.1.1 Ein Thema und eine Fragestellung suchen

Der wichtigste Schritt in der Orientierungsphase ist die Festlegung eines Themas und einer spezifischen Fragestellung. Sie können ein Thema ohne Fragestellung nicht sinnvoll bearbeiten. Der Begriff Fragestellung bezeichnet in der Wissenschaft eine eindeutige, beantwortbare Frage. Sie müssen Ihr Thema eingrenzen, und dies geschieht durch eine präzise Fragestellung. Leider gibt es keine klaren Regeln für die Suche nach einem Thema und einer Fragestellung. Daher hier nur ein paar Tipps:

- » In der Regel beginnen Sie mit einem Interesse für ein Thema oder ein Themengebiet. Nehmen Sie dieses diffuse Interesse als einen ersten Anhaltspunkt und grenzen Sie das Thema von da aus ein.
- » Fragen Sie sich: Was finde ich an meinem Thema interessant? Welche Aspekte in der Literatur finde ich interessant? Wo habe ich Fragen, wo habe ich etwas nicht verstanden? Es empfiehlt sich mit solchen Fragen auf die Suche nach einer Fragestellung zu gehen.
- » Achten Sie darauf, dass Ihre Fragestellung sich mit den Ihnen zur Verfügung stehenden Ressourcen (Zeit; Umfang der Arbeit etc.) sinnvoll beantworten lässt! Eine Fragestellung, die Sie nicht adäquat bearbeiten können, ist für Sie wertlos.
- » Überlegen Sie, wie sich Ihr Thema/Ihre Fragestellung in den Gesamtkontext des Seminars einbettet.
- » Überprüfen Sie Ihr Vorwissen zu einem Thema, indem Sie stichwortartig alles aufschreiben, was Ihnen innerhalb von einer Viertelstunde zu dem Thema einfällt. Schreiben Sie gerade auch die etwas sonderbaren Gedanken auf ("brainstorming").
- » Notieren Sie sich immer alle Gedanken und Fragen zu einem Thema und heben Sie diese Notizen gut auf. Sie können später sehr wertvoll sein.
- » Sprechen Sie mit Ihrem Dozenten über Ihr Thema und mögliche Fragestellungen.

#### 2.1.2 Sich einen Überblick über das Thema verschaffen

In der Regel findet man eine Fragestellung nicht, ohne sich einen gewissen Überblick über die Literatur verschafft zu haben. Wichtig ist aber, dass Sie ohne eine präzise Frage noch kein intensives Literaturstudium unternehmen, weil die Frage gerade auch die Lesearbeit strukturiert und erheblich vereinfacht. Hier geht es wirklich nur um einen groben Überblick. Nutzen Sie dazu folgende Quellen:

» Pflichtlektüre im Seminar, v.a. die Texte, die zu der Seminarsitzung angeben sind, in der Ihr Thema behandelt wird. Hierbei handelt es sich in der Regel um einführende Texte, die einen guten Einstieg ermöglichen.

**Anfertigen einer schriftlichen Arbeit**

- » Weiterführende Literaturhinweise im Seminar oder des Dozenten.
- » Artikel in Fachlexika zum Thema.

**TIPP**: Achten Sie hier besonders auf ein angemessenes Verhältnis von Aufwand und Nutzen. Es geht zunächst wirklich um einen Überblick, nicht um eine detaillierte Auseinadersetzung mit dem Thema in seiner ganzen Breite und Tiefe.

**TIPP:** Notieren Sie sich auch die Literaturangaben zu oft zitierten Texten. Diese Notizen können später den Ausgangspunkt für Ihre Literaturrecherche bilden.

#### 2.1.3 Thema und Fragestellung präzisieren

Nachdem Sie sich einen ersten Überblick über die relevante Literatur zu Ihrem Thema verschafft haben, kommt es nun darauf an, das Thema einzugrenzen und die Fragestellung zu präzisieren. Dazu sind folgende Überlegungen hilfreich:

- » Identifizieren Sie Bereiche innerhalb eines Themas, die Sie besonders interessiert haben.
- » Identifizieren Sie Lücken oder Widersprüche in der gelesenen Literatur. Sprechen Sie mit Ihrem Dozenten darüber.
- » Ihre Fragestellung muss für Sie interessant sein, und sie muss von Ihnen bearbeitet werden können. Wählen Sie im Zweifelsfall lieber eine engere Fragestellung, und grenzen Sie diese klar ab. Je präziser Ihre Fragestellung ist, desto effizienter können Sie im Weiteren arbeiten.

**TIPP**: Es kann hilfreich sein, nach einer ersten Lesephase einen knappen Essay (2-3 Seiten) zu schreiben, in dem Sie das Thema mit seinen verschiedenen Aspekten vorstellen und auch eigene Überlegungen und Ideen spekulativ formulieren. So finden Sie vielleicht die Frage, mit der Sie das Thema von nun an bearbeiten wollen.

#### 2.1.4 Literaturrecherche

Wenn Sie eine Fragestellung zu Ihrem Thema gefunden haben, machen Sie sich daran, diese zu beantworten. Dazu müssen Sie v.a. die relevante Literatur bearbeiten.

- » Legen sie eine Liste mit Stichworten zum Thema an und verwenden Sie diese bei Ihrer Literaturrecherche.
- » Greifen Sie auch auf die Notizen aus Ihrer ersten Lesephase zurück.
- » Legen Sie zu Beginn eine Literaturliste an (dazu finden Sie unten weitere Hinweise) und aktualisieren Sie diese regelmäßig.
- » Notieren Sie sich unbedingt die Angaben zu möglicherweise relevanten Titeln, auf die Sie während Ihrer Lektüre oder Recherche stoßen. Verlassen Sie sich nicht auf Ihr Gedächtnis. Besorgen Sie sich diese Texte. Schauen Sie sich alle Texte an, die für Ihr Thema relevant sein können. Werfen Sie dazu einen Blick auf den Klappentext und in das Vorwort oder die Einleitung des Textes. Ist er wirklich für Ihr Thema relevant? Sind vielleicht nur einzelne Abschnitte relevant?
- » Nutzen Sie bei der Literaturrecherche sowohl den Bibliothekskatalog als auch Online-Ressourcen. Beachten Sie dazu den Abschnitt**["Wissenschaftliche Literaturrecherche](#page-27-1)"** weiter unten (S. [28\)](#page-27-1)**.**

**TIPP:** Bedenken Sie bei der Literaturrecherche und beim Sichten der gefundenen Literatur immer Ihre Fragestellung. Sie werden viele interessante Texte finden, die aber keinen Bezug zu Ihrer Frage haben. Notieren Sie sich diese Titel auf einer gesonderten Liste, aber verschwenden Sie keine Zeit mit Ihrer Lektüre.

#### 2.2. Strukturieren

In der Phase des Strukturierens bearbeiten Sie die gefundene und für wichtig erachtete Literatur, legen Exzerpte an und erstellen eine Gliederung.

#### 2.2.1 Literatur bearbeiten

Der Schritt zur Beantwortung Ihrer Fragestellung, der sich an die Literaturrecherche anschließt, aber auch neben Ihr herläuft, ist die Arbeit mit der gefundenen Literatur. Dieser Abschnitt stellt das

Herzstück Ihrer Arbeit dar. Auch hier gilt: Bedenken Sie immer Ihre Fragestellung; sie ist ein wichtiges Instrument zur Strukturierung der Arbeit. Eine klare Fragestellung hilft, zwischen wichtigen und weniger wichtigen Texten, Textpassagen etc. zu unterscheiden und sich auf die wichtigen zu konzentrieren. Das spart Zeit und Energie.

**Anfertigen einer schriftlichen Arbeit**

- » Bearbeiten Sie nur die Texte, die sich beim ersten Sichten als relevant erwiesen haben. Exzerpieren Sie wichtige Texte und bewahren Sie die Exzerpte auf (siehe Abschnitt **[Das Exzerpt](#page-4-1)**, S. [5\)](#page-4-1).
- » Führen Sie Ihre Literaturrecherche weiter und aktualisieren Sie Ihre Literaturliste.
- » Halten Sie alle Gedanken und Fragen zum Thema und zu einzelnen Texten fest, und stellen Sie Querbezüge zu anderen Texten her.
- » Klären Sie wichtige Begriffe, indem Sie in Fachlexika nachschlagen und ggf. Ihren Dozenten fragen.
- » Besorgen Sie sich eventuell Daten, die Sie in einer empirischen Analyse bearbeiten wollen.

**TIPP**: Zeit ist kostbar – verschwenden Sie sie nicht an Texte, die zwar interessant, für Ihre Fragestellung aber nicht direkt relevant sind.

#### 2.2.2 Eine Gliederung entwickeln

Hat man einen Grundstock von Exzerpten, so kann man von der Literaturbearbeitung zur Konzeptualisierung der Arbeit übergehen.

- » Stellen Sie gegensätzliche Argumente und unterschiedliche Ansätze überblicksartig gegenüber.
- » Formulieren Sie eigene Thesen und fassen Sie diese zu Argumentationsketten (z.B. in Flussdiagrammen) zusammen.
- » Schreiben Sie ein Exposé (s. Abschnitt: **Das** [Exposé](#page-15-1)**,** S. [16\)](#page-15-1)der Arbeit, in dem Sie Ihr Vorhaben knapp erläutern.
- » Erstellen Sie eine Gliederung der Arbeit und besprechen Sie diese mit Ihrem Dozenten. Die Gliederung bildet den roten Faden Ihrer Arbeit – verwenden Sie entsprechend viel Sorgfalt darauf.
- » Stellen Sie Ihre Gliederung auch interessierten Kommilitonen vor. In diesem Stadium lassen sich Lücken und Schwächen der Argumentation noch relativ leicht identifizieren und beheben.
- » Skizzieren Sie die einzelnen Kapitel Ihrer Arbeit, die Sie in der Gliederung vorsehen. Fragen Sie sich dabei: Was gehört wohin? Was folgt woraus? In welchem Abschnitt soll was geschehen? Formulieren Sie die Kernaussagen jedes Abschnitts.
- » Analysieren Sie ggf. die Daten, die Sie für Ihre Arbeit brauchen.

### 2.3. Verbalisieren

In der Phase des Verbalisierens verfassen Sie zunächst eine Rohfassung Ihrer Arbeit auf Grundlage des bearbeiteten Materials. Diese Rohfassung wird dann in mehreren Schritten überarbeitet.

#### 2.3.1 Die Rohfassung

Der Übergang vom Strukturieren zum eigentlichen Schreiben fällt meistens schwer. Es empfiehlt sich, die Hausarbeit aus dem Exposé "herauswachsen" zu lassen, so dass es einen fließenden Übergang von der Vorbereitung zur eigentlichen Hausarbeit gibt. Schreiben Sie eine Rohfassung Ihrer Arbeit, bei der Sie sich nicht zu lange mit Details (Suche nach dem perfekten Zitat, der genau passenden Statistik, der perfekten Formulierung) aufhalten.

- » Schreiben Sie als erstes eine Einleitung. Diese kann ruhig etwas länger sein, zusammenkürzen können Sie später noch.
- » Schreiben Sie dann Kapitel für Kapitel anhand des Konzeptes und greifen Sie dabei auf Ihre Exzerpte zurück. Wichtig: Legen Sie nicht zu großen Wert auf sprachliche Schönheit, da dies den Schreibfluss hemmt. Diese erste Fassung der Arbeit muss niemand zu Gesicht bekommen. Sie können auch Denkschritte einschieben, die Sie später weglassen.
- » Wichtig ist, dass Sie Ihr Argument schlüssig und konsistent darstellen.
- » Zitate sollten Sie nur einfügen, soweit Sie diese zur Hand haben. Unternehmen Sie keine langwierigen Suchen nach Zitaten, weil auch das den Schreibfluss unnötig behindert. Fehlende Belegstellen sollten Sie kenntlich machen und später ergänzen.
- » Wo Unklarheiten bestehen, die Sie nicht sofort beheben können, fügen Sie einen Kommentar ein.

» Weniger komplizierte Diagramme können Sie bereits jetzt einfügen. Umfangreichere Abbildungen oder Übersichten sollten Sie nicht anfertigen, wenn dies Ihren Schreibfluss unterbricht.

**Anfertigen einer schriftlichen Arbeit**

#### 2.3.2 Die Korrekturphase

Die Rohfassung muss in dreierlei Hinsicht überarbeitet werden: inhaltlich, nach wissenschaftlichen Standards und sprachlich. Es empfiehlt sich, diese drei Überarbeitungsschritte getrennt voneinander vorzunehmen.

» Inhaltliche Überarbeitung. Fragen Sie sich:

- o Ist die Fragestellung klar und für den Leser nachvollziehbar formuliert?
- o Ist mein Argument stringent?
- o Präsentiere ich die Argumente klar und in einer sinnvollen Abfolge?
- o Fehlen Argumentationsschritte? Gibt es Wiederholungen?
- o Sind bestimmte Punkte zu ausführlich oder zu knapp?
- o Stimmt das in der Einleitung angekündigte Vorhaben noch mit der Arbeit überein?
- » Gemäß solcher Fragen ergänzen und verändern Sie nun die Arbeit. Auch eingefügte Kommentare zu Unklarheiten und verbliebenen Fragen bearbeiten Sie jetzt.
- » Bei längeren Arbeiten empfiehlt es sich, bereits zu diesem Zeitpunkt Freunde oder Kommilitonen Korrektur lesen zu lassen, damit diese inhaltliche Ungereimtheiten frühzeitig aufdecken können.
- » Überarbeitung nach wissenschaftlichen Standards: Zitate einfügen, fehlende Belege ergänzen, Literaturverzeichnis anlegen und auf Vollständigkeit überprüfen.
- » Sprachliche Überarbeitung: Rechtschreibkorrektur, Sprache glätten, Sätze kürzen, Nominalstil vermeiden, aktivische statt passivischer Formulierungen etc. Rechtschreibprüfung im Computer durchführen. Überarbeitete Fassung von Freunden oder Kommilitonen Korrektur lesen lassen.

**TIPP**: Lassen Sie die Rohfassung der Arbeit vor der Überarbeitung ein paar Tage liegen. So gewinnen Sie Abstand und können die Arbeit anschließend kritischer überarbeiten.

#### 2.3.3 Fertigstellung

- » Legen Sie ein Literaturverzeichnis an, das alle im Text verwendete Literatur und nur diese umfasst. Beachten Sie die formalen Anforderungen an ein **[Literaturverzeichnis](#page-19-0)** (S. [20\)](#page-19-0)
- » Erstellen Sie ein Inhalts- und ggf. ein Abbildungsverzeichnis.

#### 2.3.4 Korrektur lesen (lassen)

- » Lesen Sie Ihre Arbeit Korrektur. Es empfiehlt sich wiederum, dies nicht direkt nach Ende der Überarbeitung zu tun, sondern die Arbeit einige Tage liegen zu lassen um Distanz zu dieser zu gewinnen.
- » Auch sollten Sie unbedingt eine ausgedruckte Version Ihrer Arbeit lesen, weil Sie viele Fehler am Bildschirm nicht bemerken.
- » Verlassen Sie sich bitte nicht auf die Rechtschreibprüfung Ihres Computers. Sie kann eine gute Ergänzung zur eigenen Korrektur sein, diese aber nicht ersetzen.
- » Wir bleiben für unsere eigenen Fehler häufig blind. Geben Sie deshalb ihre Arbeit unbedingt einer anderen Person zum Korrekturlesen! Dieser Leser muss nicht unbedingt vom Fach sein.

#### 2.3.5 Abgabe und Nachbearbeitung

- » Drucken Sie die endgültige Version Ihrer Arbeit aus und geben Sie diese fristgerecht ab.
- » Werfen Sie nicht mehr benötigtes Material zu Ihrer Arbeit (Skizzen, Materialdateien auf dem PC) weg. Heben Sie aber die eigentliche Hausarbeit und die wichtigen Materialien auf.
- » Sie sollten sich unbedingt die Rückmeldung Ihres Dozenten einholen. Nutzen Sie die Möglichkeit, Ihre Arbeit nach der Korrektur mit dem Dozenten zu besprechen. Nur so können Sie Ihre Stärken weiter ausbauen und aus Ihren Fehlern lernen. Arbeiten Sie u.U. die Verbesserungsvorschläge ein oder notieren Sie sich diese.

**TIPP**: Gestalten Sie diese Elemente wie die ganze Arbeit ansprechend, aber verzichten Sie auf sehr aufwendiges Design. Dieses vermittelt oft den Eindruck, der Verfasser wolle über die Form vom Inhalt ablenken.

# 3. Zeitplanung

Eine Hausarbeit ist ein umfangreiches Projekt, das sorgfältig geplant sein will. Dies sollten Sie frühzeitig tun, damit Sie am Ende des Semesters nicht unter Zeitdruck geraten. Bedenken Sie, dass in den letzten Wochen des Semesters in der Regel noch Klausuren und deren Vorbereitung auf dem Programm stehen.

» Planen Sie rechtzeitig: Erstellen Sie sich zu Beginn des Semesters einen Plan, und aktualisieren Sie diesen im Laufe des Semesters regelmäßig.

**Anfertigen einer schriftlichen Arbeit**

- » Planen Sie rückwärts: Erkundigen Sie sich nach dem Abgabetermin für Ihre Arbeit, und arbeiten Sie dann immer weiter auf den Tag Ihrer Planung zu. Sie werden merken, dass Sie gar nicht so viel Zeit haben, wie Sie dachten. Einen möglichen Plan sehen Sie unten.
- » Planen Sie auch Verzögerungen ein, die durch unvorhersehbare Ereignisse (Krankheit o.ä.) oder etwa durch Fernleihen oder Datenbeschaffung entstehen können.

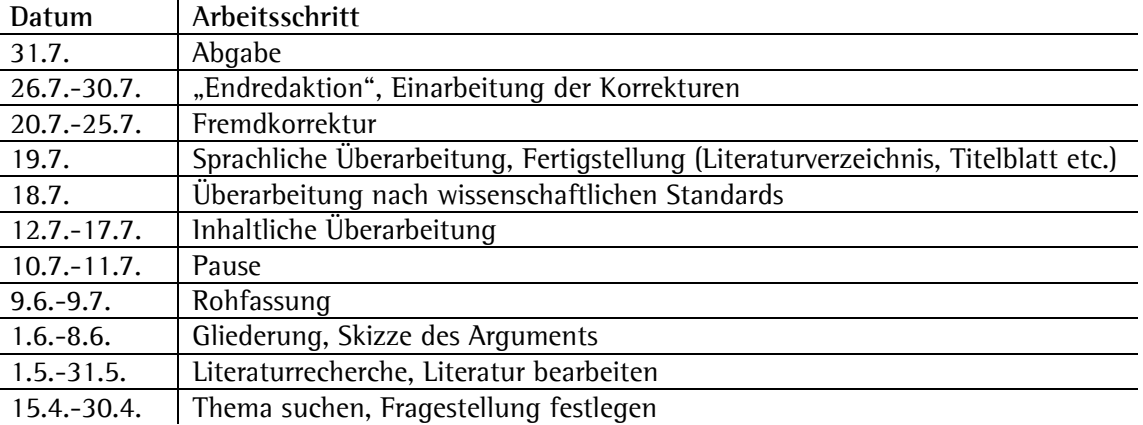

Beispiel für eine Zeitplanung

Natürlich wird es nicht immer möglich sein, eine solche Planung durchzuhalten. Wichtig ist aber, dass man von Beginn an realistisch plant und Verzögerungen oder Verschiebungen genau registriert.

# 4. Einige Literaturempfehlungen

Es gibt eine ganze Reihe von Ratgebern zum Erstellen von Hausarbeiten. Die meisten dieser Bücher sind in der SOWI-Bibliothek im Dauerseminarapparat des Bibliographierkurses zugänglich. Schauen Sie sich einige dieser Bücher an und arbeiten Sie mit dem, das Ihrem persönlichen Stil am besten entspricht.

- » Kruse, Otto. 1998. Keine Angst vor dem leeren Blatt. Ohne Schreibblockaden durchs Studium. 6. Auflage. Frankfurt: Campus.
- » Plümper, Thomas. 2003. *Effizient Schreiben. Leitfaden zum Verfassen von* Qualifizierungsarbeiten und wissenschaftlichen Texten. München: R. Oldenbourg Verlag.
- » Schlichte, Klaus. 2005. Einführung in die Arbeitstechniken der Politikwissenschaft. 2. Auflage. Opladen: Leske + Budrich.
- » Simonis, Georg/Elbers, Helmut. 2003. Studium und Arbeitstechniken der Politikwissenschaft. Opladen: Leske+Budrich.

# <span id="page-15-1"></span><span id="page-15-0"></span>Das Exposé

Das Exposé dient dazu, sich selbst über das eigene Projekt zu vergewissern, eine "Marschrute" festzulegen, aber auch anderen, etwa dem Dozenten, die geplante Arbeit vorzustellen. In dieser Phase der Arbeit haben Sie bereits einen Überblick über die Literatur und über Ihr Vorhaben, gleichzeitig lassen sich Korrekturen und "Kursänderungen" noch relativ leicht vornehmen. Es empfiehlt sich daher, das Exposé als Vorbereitung der Rohfassung sehr ernst zu nehmen.

**Das Exposé**

Beispiel-Exposé

Hausarbeit zum Thema "Der Verfassungsrat in Frankreich - ein Verfassungsgericht?"

Vorläufiger Titel: "Der Verfassungsrat in Frankreich – ein Verfassungsgericht?" **Thema der Arbeit**: Der Verfassungsrat in Frankreich **Fragestellung**: Ist der Verfassungsrat ein Verfassungsgericht? **Unterfragen**:

- » Welche Funktionen hat der Verfassungsrat?
- » Weshalb wurde der Verfassungsrat in der Fünften Republik eingerichtet?
- » Wann, wie und wodurch hat sich die Rolle des Verfassungsrats geändert?
- » Wie ist der Verfassungsrat heute einzuschätzen?

**Bisheriger Wissensstand** [auf Grundlage der gelesenen Literatur; Ergänzungen und Änderungen, v.a. in Bezug auf Ihre Schlussfolgerungen sind natürlich im Lauf der Arbeit möglich!]:

Der Verfassungsrat wurde bei seiner Schaffung 1958 nicht als Verfassungsgericht konzipiert, sondern sollte der Regierung helfen, das Parlament unter Kontrolle zu behalten. In der Literatur wird ab den 1970er Jahren ein Wandel des Verfassungsrats beschrieben, der auf zwei Ursachen zurückgeht: die Ausweitung der Prüfungsgrundlage auf Grundrechte und die neu geschaffene Möglichkeit der Opposition, den Verfassungsrat anzurufen. Seitdem urteilt der Verfassungsrat über die inhaltliche Verfassungsmäßigkeit von Gesetzen und wird v.a. von der Opposition angerufen. In der Literatur wird er deshalb heute teilweise als Verfassungsgericht beurteilt, daneben existieren aber auch andere Einschätzungen, v.a. von Alec Stone, der den Verfassungsrat als ,dritte Parlamentskammer' bezeichnet. Ich möchte der Frage nachgehen, ob man den Verfassungsrat heute sinnvoll als Verfassungsgericht bezeichnen kann. Dazu sollen Einschätzungen in der Literatur betrachtet und auf ihre Stichhaltigkeit hin bewertet werden. Nach einer ersten Sichtung der Literatur vermute ich, dass sich der Verfassungsrat höchstens eingeschränkt als Verfassungsgericht bezeichnen lässt, da er zwar viele Funktionen eines typischen Verfassungsgerichts erfüllt, organisatorisch aber eher ein genuin politisches Organ ist.

**Vorläufige Grobgliederung** [kann sich im Einzelnen natürlich noch ändern bzw. ergänzt werden; wichtig ist, dass anhand der Grobgliederung der logische Aufbau der Arbeit ersichtlich wird]:

- 1. Einleitung und Fragestellung
- 2. Die Entstehungsgeschichte des Verfassungsrats in der Fünften Republik (verfassungsgeschichtlicher Kontext)
- 3. Die Kompetenzen des Verfassungnsrats in der ursprünglichen Konzeption
- 4. Der Wandel des Verfassungsrats in den 1970ern (Prüfung von Gesetzen anhand von Grundrechten und Anrufungsrecht der Opposition)
- 5. Ist der Verfassungsrat ein Verfassungsgericht?
- 5.1. Was macht ein Verfassungsgericht aus?
- 5.2. Einordnung des Verfassungsrats in der Literatur
- 6. Fazit: Der Verfassungsrat als Verfassungsgericht mit bestimmten Schwächen

**Bisher gefundene Literatur** [muss noch nicht detailliert gelesen sein, Sie sollten aber die Grobaussagen kennen und die Titel als für Ihre Arbeit nützlich einstufen können]:

» Avril, Pierre/Gicquel, Jean. 1995. Le Conseil constitutionnel. Paris: Montchestien.

**In der pdf Version sind alle Verweise im Dokument verlinkt. 16**

» Favoreu, Louis. 1988. "The Constitutional Council and Parliament in France." In: Christine Landfried (Hg.). Constitutional Review and Legislation. An International Comparison. Baden-Baden: Nomos: 81- 108.

**Das Exposé**

- » Fromont, Michel. 1986. "Der französische Verfassungsrat." In: Christian Starck/Albrecht Weber (Hg.). Verfassungsgerichtsbarkeit in Westeuropa. Teilband I: Berichte. Baden-Baden: Nomos: 309- 341.
- » Harrison, Martin. 1990. "The French Constitutional Council. A Study in Institutional Change." Political Studies 38 (4): 603-619.
- » Kimmel, Adolf. 1986. "Der Verfassungsrat in der V. Republik. Zum ungewollten Erstarken der Verfassungsgerichtsbarkeit in Frankreich." Zeitschrift für Parlamentsfragen 17 (4): 530-547.
- » Stone, Alec. 1992. The Birth of Judicial Politics in France. The Constitutional Council in Comparative Perspective. Oxford: Oxford University Press.

<span id="page-17-0"></span>Aufbau und Gestaltung einer Hausarbeit

# 1. Der Aufbau einer Hausarbeit

Eine Hausarbeit muss unbedingt gegliedert sein. Die Überschriften der einzelnen Teile sollten dabei möglichst klar den Inhalt der entsprechenden Teile darstellen. Grundsätzlich stehen zwei Gliederungsschemata zur Auswahl:

**Aufbau und Gestaltung einer Hausarbeit**

1.1. Die Zahlen-Buchstaben-Kombination

```
A. … 
          I. … 
                     1. … 
                                a)
```
1.2. Die Dezimalklassifikation

- 1 … 1.1 … 1.1.1…
- » Generell gilt: "Wer a) sagt, muss auch b) sagen", d.h. wenn Sie eine neue Gliederungsebene beginnen, muss diese mindestens zwei Unterpunkte enthalten. Ist dies nicht der Fall, gehört der Punkt zur höheren Ebene. Beispiel.: Nach 1.1.1 kommt notwendig 1.1.2; gibt es nur einen Punkt, wird dieser unter 1.1 diskutiert, d.h. Sie verzichten auf die dritte Gliederungsebene.
- » Zergliedern Sie Ihre Arbeit nicht. In der Regel sind drei Gliederungsebenen voll ausreichend. Sie sollten generell nicht mehr als max. 2 Überschriften pro Seite haben.
- » Eine Hausarbeit besteht aus drei voneinander getrennten Teilen mit unterschiedlichen Funktionen: Einleitung, Hauptteil und Schluss.

# 2. Der Abstract

Manche Dozenten fordern, der Hausarbeit einen Abstract voranzustellen. Der Abstract sollte nicht länger als eine halbe Seite lang sein und die Grundlinie der Argumentation und die These(n) der Arbeit enthalten. Lesen Sie sich zur Ideensammlung Abstracts von Zeitschriftenartikeln durch (z.B. in der Politische Vierteljahresschrift oder der Zeitschrift für Politikwissenschaft). Die Formulierung des Abstracts zeigt Ihnen selbst, ob Sie Ihr eigenes Argument wirklich klar im Kopf haben und auf seinen zentralen Kern reduzieren können. Daher: selbst wenn kein Abstract gefordert ist, ist es ratsam, zumindest einen zu formulieren.

# 3. Die Einleitung

- » Stellen Sie Ihr Thema, Ihre konkrete Fragestellung und Ihre Hauptaussagen (Thesen) vor.
- » Geben Sie einen Überblick über den Aufbau der gesamten Arbeit.
- » Begründen Sie die Relevanz Ihrer Frage und ordnen Sie diese in einen größeren thematischen Zusammenhang ein.
- » Die Einleitung sollte nicht mehr als eine Seite umfassen!

**TIPP**: Schreiben Sie die (eine) Einleitung wirklich am Anfang! Dadurch zwingen Sie sich anzugeben, was Sie in der Arbeit vorhaben. Sie werden die Einleitung allerdings vor Abgabe der Arbeit sicherlich (mehrfach) umschreiben.

# 4. Der Hauptteil

Der Hauptteil gliedert sich in mehrere Kapitel, die jeweils mit aussagekräftigen Titeln überschrieben sein sollten. Der Aufbau des Hauptteils hängt von Ihrer Fragestellung ab, hier nur einige generelle Anmerkungen:

» Es kann sinnvoll sein, zu Beginn des Hauptteils ein Kapitel zur Begriffsklärung und –definition einzufügen, v.a. wenn zentrale Begriffe in der Literatur nicht einheitlich verwendet werden.

**Aufbau und Gestaltung einer Hausarbeit**

- » Es empfiehlt sich in der Regel, mit einem Überblick über den Forschungsstand zu beginnen und die Lücken und Probleme anzusprechen, an denen Ihre Arbeit ansetzt.
- » Häufig empfiehlt es sich, den Hauptteil in einen Theorieteil und einen empirischen Teil zu gliedern, v.a. wenn Sie theoretische Hypothesen aufstellen und empirisch überprüfen.
- » WICHTIG: Unterscheiden Sie bei Ihrer Argumentation zwischen empirischen (positiven, nichtwertenden) und normativen (bewertenden) Argumenten. Wenn Sie normativ argumentieren, also Sachverhalte bewerten, machen Sie dies deutlich und tun Sie es in einem separaten Abschnitt.

# 5. Der Schluss

- » Fassen Sie Ihr Argument und die Ergebnisse Ihrer Arbeit zusammen.
- » Beantworten Sie ALLE von Ihnen in der Einleitung aufgeworfenen Fragen.
- » Weisen Sie auf offene Forschungsfragen hin, die Sie im Rahmen der Arbeit nicht beantworten konnten (die Sie damit aber auch nicht zum Gegenstand Ihrer Arbeit gemacht haben).
- » Formulieren Sie eine eigene Stellungnahme, wenn dies nötig erscheint.
- » Der Schluss sollte nicht mehr als eine Seite umfassen!

**TIPP**: Überarbeiten Sie Einleitung und Schluss zusammen. Diese beiden müssen klar aufeinander abgestimmt sein, damit die Arbeit insgesamt rund wird.

# 6. Formalia

Informieren Sie sich immer, ob Dozenten spezielle Wünsche für die formale Gestaltung von Hausarbeiten und anderen schriftlichen Arbeiten haben und ob in der Prüfungsordnung Formalia vorgegeben sind. Diese haben immer Vorrang gegenüber den folgenden Hinweisen!

### 6.1. Aufbau und äußere Form

- » Papierformat A4.
- » Zeilenabstand 1½zeilig, Schriftgröße 11 bis 12 im Text, 10 in den Fußnoten.
- » Eine auch in längeren Texten gut lesbare Schrift, Standard ist Times New Roman.
- » Rechts und links mindestens 2,5 cm Seitenränder lassen Randsumme 5cm! (für Korrekturen).
- » Durchgängige Seitennummerierung beginnend auf der ersten Seite des Texts (d.h. nicht auf Deckblatt und Inhaltsverzeichnis).

### 6.2. Informationen auf dem Deckblatt

- » Universität
- » Lehrstuhl
- » Laufendes Semester
- » Veranstaltungsart und –titel
- » Name und Titel des Dozenten/ der Dozentin
- » Titel und ggf. Untertitel der Arbeit
	- **TIPP**: Suchen Sie einen möglichst aussagekräftigen Titel!
- » Name, Adresse, Studiengang und Fachsemesterzahl des Verfassers/der Verfasserin.

### 6.3. Inhaltsverzeichnis

- » Das Inhaltsverzeichnis enthält die vollständige Gliederung der Arbeit mit Seitenzahlen.
- » Auch Anhänge, Literaturverzeichnis etc. gehören mit Seitenzahlen ins Inhaltsverzeichnis.

### 6.4. Anmerkungen

- » Grundsätzlich bestehen zwei Möglichkeiten von Anmerkungen: Fußnoten am Ende der Seite und Endnoten am Ende des Dokuments. Aus Gründen des Leseflusses sind Fußnoten in der Regel vorzuziehen.
- » In Anmerkungen gehören Zusatzinformationen, die im eigentlichen Text stören würden, für das Argument aber große Bedeutung haben.

» Fußnoten sind NICHT dazu da, Randaspekte und eigentlich unnötige Zitate zu entsorgen oder die Längenbegrenzung der Arbeit zu umgehen!

**Aufbau und Gestaltung einer Hausarbeit**

» Überlegen Sie, ob eine Anmerkung wirklich notwendig ist und ob ihr Inhalt nicht so wichtig ist, dass er in den Fließtext gehört.

#### 6.5. Anhänge

- » In Anhängen können Sie Statistiken oder Quellen beigeben, auf die Sie in ihrer Argumentation Bezug nehmen, die im Text aber zu viel Platz einnähmen.
- » Informationen, die im Text keine Rolle spielen, gehören auch nicht in den Anhang!
- » Überlegen Sie generell, ob ein Anhang wirklich sinnvoll und notwendig ist.

#### 6.6. Literaturverzeichnis

- <span id="page-19-0"></span>» Das Literaturverzeichnis umfasst sämtliche von Ihnen in der Arbeit wörtlich oder inhaltlich zitierte Literatur und nur diese.
- » Achten Sie auf Vollständigkeit der bibliographischen Angaben und Einheitlichkeit der Formatierung.
- » Beachten Sie formale Vorgaben zur Gestaltung von Literaturverzeichnissen in der **[Mannheimer](#page-23-1)  [Zitierrichtlinie](#page-23-1)** (S. [24\)](#page-23-1).

### 6.7. Versicherung

Nach einem Beschluss der Fachgruppe Politikwissenschaft muss jeder Hausarbeit eine unterschriebene Erklärung zur Authentizität der Arbeit beigefügt werden. Außerdem muss die Arbeit sowohl in Papierform als auch in elektronischer Form abgegeben werden. Den Text der Versicherung finden Sie am Ende dieses Arbeitshilfenreaders (S. [37\)](#page-36-1)

# 7. Einige Anmerkungen zur wissenschaftlichen Sprache

Die Wissenschaften bedienen sich einer eigenen Sprache, um ihre Aussagen möglichst präzise und nachvollziehbar zu formulieren. Daraus folgt, dass die wissenschaftliche Sprache für den Laien oder Neuling manchmal unverständlich oder umständlich erscheint. Nicht selten ist diese Umständlichkeit aber nicht Ergebnis einer wissenschaftlichen Arbeitsweise, sondern Ausfluss der falschen Vorstellung, wissenschaftliche Texte müssten kompliziert und unverständlich sein. Die wissenschaftliche Sprache muss sogar besonders nachvollziehbar sein, um die Ergebnisse der Forschung einer möglichst breiten Kritik zugänglich zu machen.

- » Eine Arbeit wird nicht dadurch wissenschaftlich, dass Sie Fremdworte verwenden, lange Schachtelsätze schreiben, einen umständlichen Nominalstil verwenden oder ständig im Passiv schreiben.
- » Entscheidende Kriterien sind sprachliche Klarheit und Präzision. Diese dienen dem wissenschaftlichen Ziel der intersubjektiven Nachvollziehbarkeit.
- » Verwenden Sie Begriffe bewusst und definieren Sie sie.
- » Achten Sie auf Eindeutigkeit und einen konsistenten Wortgebrauch über die ganze Arbeit hinweg.
- » Weisen Sie wenn nötig auf unterschiedliche Begriffsbedeutungen in der Literatur hin und machen Sie klar, wie Sie die entsprechenden Begriffe verwenden.
- » Sprachliche Schönheit ist im Zweifelsfall nachrangig gegenüber sprachlicher Präzision, allerdings müssen die beiden Ziele sich nicht widersprechen.
- » Vermeiden Sie eine blumige, stark bildhafte und umgangssprachliche Ausdrucksweise.
- » Unerlässlich für eine gute Hausarbeit sind natürlich korrekte Rechtschreibung und Zeichensetzung. Verlassen Sie sich dabei nicht auf die Rechtschreibprüfung von Textverarbeitungsprogrammen! Ein Duden gehört zur Grundausstattung jedes Studenten!

# <span id="page-20-0"></span>Zitieren – Belegen – Literaturverzeichnisse

# 1. Warum Zitieren?

Wissenschaftliches Schreiben folgt einigen Regeln, die Sie lernen und berücksichtigen müssen, um in der Wissenschaft Erfolg zu haben. Zu diesen Regeln gehört die Verpflichtung, als Autor(in) eines Textes zu belegen, welche Texte anderer Autorinnen und Autoren man für die eigene Argumentation genutzt hat.

**Zitieren – Belegen - Literaturverzeichnisse**

# Sie zitieren,

- » um die Fragen und Probleme, die Sie bearbeiten, in einem Kontext der wissenschaftlichen Forschung zu verorten,
- » um Ihre Argumente mit entsprechendem Material zu belegen,
- » um Ihre Argumente mit denen anderer Autoren zu stützen,
- » um Ihre Argumente mit denen anderer Autoren zu konfrontieren,
- » um einen Überblick über die vorhandene Literatur zu geben.

Letztlich zitieren und belegen Sie, um Ihre Argumente für andere überprüfbar zu machen. Diese Überprüfbarkeit ist ein zentrales Element wissenschaftlicher Arbeit. Ein Text ohne Belege für die Herkunft seiner Argumente, Daten und Bewertungen mag ein gut zu lesender Essay sein, den Anforderungen an einen wissenschaftlichen Text entspricht er nicht.

# 2. Was zitieren?

Grundsätzlich müssen Sie sämtliche Gedanken und Argumente, die Sie von anderen Autoren übernehmen, als solche kenntlich machen. Ebenso müssen Sie angeben, woher Sie Ihre Daten bezogen haben. Beide Anforderungen sollen sicherstellen, dass

- » Sie keine Gedanken und Argumente anderer Autoren "stehlen", d.h. keine Plagiate produzieren,
- » der Leser nachprüfen kann, ob Sie die Gedanken anderer oder Sachinformationen inhaltlich unverfälscht wiedergeben.

Natürlich gibt es allgemein bekannte Fakten, die nicht belegt werden müssen. Für die Aussage, die Bundesrepublik wurde 1949 gegründet, brauchen Sie keine Quelle. Für die Aussage, das Grundgesetz entstand im Parlamentarischen Rat, der sich aus 65 von den Landtagen gewählten Mitgliedern zusammensetzte, hingegen schon. Eine genaue Abgrenzung, welche Fakten unbedingt belegt werden müssen, ist nicht möglich. Im Zweifelsfall ist es gerade zu Beginn des Studiums besser, zwei Belegstellen zu viel anzuführen als eine zu wenig.

# 3. Wie zitieren?

Die Technik des Belegens von Argumenten anhand fremder Literatur gliedert sich in verschiedene Verfahren der Bezugnahme auf fremde Texte.

Sie können:

- » wörtlich zitieren, also Auszüge aus fremden Texten in Ihrem eigenen Text wortwörtlich wiedergeben. Beim wörtlichen Zitieren ist es unzulässig, die Wortwahl und Schreibweise des zitierten Autors abzuändern. Jede Anpassung (z.B. Auslassungen von Wörtern, Halbsätzen oder Sätzen) muss kenntlich gemacht werden.
- » sinngemäß (inhaltlich) zitieren, also Argumente anderer Autoren mit Ihren eigenen Worten formulieren. Hier sind Sie freier als beim wörtlichen Zitieren, müssen aber darauf achten, den Sinn der zitierten Aussage exakt zu erfassen und richtig wiederzugeben. Beim sinngemäßen Zitieren verwenden Sie den Konjunktiv 1.

### 3.1. Wörtliches Zitieren

Wörtliche Zitate müssen Sie originalgetreu übernehmen und eindeutig als Zitate kennzeichnen. Setzen Sie daher wörtliche Zitate **immer in Anführungszeichen**.

Hervorhebungen im Original müssen Sie übernehmen, sollten diese aber dem in Ihrem Text für Hervorhebungen üblichen Format anpassen. Zitieren Sie also beispielsweise eine Textstelle, in der eine Hervorhebung durch Unterstreichung erfolgt, während Sie in Ihrem Text durch Kursivdruck hervorheben, dann setzen Sie auch die Hervorhebung im zitierten Text in Kursivdruck. Sie weisen den

Leser darauf hin, dass sich die Hervorhebung im Original befindet, indem Sie dem Zitatbeleg (s. unten) "Hervorh. im Original" oder "Hervorh. XY" (XY = Initialen des Originalautors) nachstellen. Wollen Sie eine Stelle innerhalb des zitierten Textes hervorheben, die im Original *nicht* hervorgehoben ist, so müssen Sie diese Veränderung im Zitatbeleg mit "Hervorheb, hinzugefügt" oder "Hervorheb. XY" (Ihre Initialen) kennzeichnen.

**Zitieren – Belegen - Literaturverzeichnisse**

Beispiele:

Tsebelis weist auf diesen Zusammenhang hin: "As a result, from our point of view every government as long as it is in power is able to impose its will on parliament (the italicised words are not trivial)" (Tsebelis 2002, 93; Hervorheb. im Original)

Hier weist der Autor sogar auf die Bedeutung der Hervorhebung hin; es wäre also sinnentstellend, wenn man sie in einem Zitat wegließe.

Arend Lijphart führt dazu aus: "The majoritarian model is one of executive dominance, whereas the consensus model is characterized by a *more balanced* executive-legislative relationship" (Lijphart 1999, 116; Hervorh. hinzugefügt).

Möchten Sie eine Ergänzung zum zitierten Text hinzufügen, so setzen Sie diese in eckige Klammern und kennzeichnen diese Veränderung durch Hinzufügen Ihrer Initialen.

Beispiel:

"Wir verdanken ihm [Max Weber, U.S.] auch aufschlussreiche Einordnungen der Demokratie in die Herrschaftssoziologie" (Schmidt 1997, 126-127).

Falls Sie ein Zitat nicht aus der Originalquelle sondern von einem dritten Autor übernehmen (was immer vermieden werden sollte, da der dritte Autor falsch zitiert haben könnte!), nutzen Sie die Formel "zitiert nach".

Beispiel:

Laut einer Analyse von Taagepera und Shugart ist die Größe des Wahlkreises der entscheidende Faktor bei der Erklärung der Disproportionalität eines Wahlsystems (Taagepera/Shugart 1989, 112, zitiert nach Lijphart 1999, 150).

Rechtschreibfehler im zitierten Text machen Sie durch Hinzufügen von "[sic!]" (lat. für "siehe hier") oder "[!]" deutlich. Seien Sie sich aber ganz sicher, dass es sich tatsächlich um einen Rechtschreibfehler handelt! Änderungen im Rahmen der Rechtschreibreform (z.B. "dass" statt "daß") werden **nicht** kenntlich gemacht.

Doppelte Anführungszeichen ("") im Original werden im Zitat durch einfache Anführungszeichen ('') ersetzt.

Beim wörtlichen Zitieren müssen Sie immer die Seitenzahl der Belegstelle angeben, damit die Leser Ihr Zitat im Zusammenhang überprüfen können.

Sie können fremdsprachige Texte als wörtliches Zitat unmittelbar in Ihren deutschen Text einfügen. Allerdings sollten Sie darauf achten, dass der Text leserlich bleibt. Ein Einfügen fremdsprachiger Halbsätze ist weniger störend als einzelne fremdsprachige Worte in einem ansonsten deutschen Satz.

Beispiel:

Arend Lijphart hält dem mehrheitsdemokratischen Modell zugute, dass es attraktiv sei, "because government by the majority and in accordance with the majority's wishes obviously comes closer to the democratic ideal of 'government by and for the people' than government by and responsive to a minority" (Lijphart 1999, 2).

Wollen Sie Teile der zitierten Passage auslassen, so müssen Sie diese Auslassung durch "(...)" oder "[...]" kenntlich machen. Für die obige Passage könnte das so aussehen:

Arend Lijphart hält dem mehrheitsdemokratischen Modell zugute, dass es attraktiv sei, "because government by the majority (...) obviously comes closer to the democratic ideal (…) than government by and responsive to a minority" (Lijphart 1999, 2).

Achten Sie unbedingt darauf, dass Sie bei Auslassungen den Sinn der zitierten Passage nicht entstellen!

Verwenden Sie ein wörtliches Zitat nicht in der Originalsprache sondern in Übersetzung, müssen Sie angeben, woher die Übersetzung stammt. Sie tun dies durch Hinzufügen im Beleg, also z.B.:

**Zitieren – Belegen - Literaturverzeichnisse**

Tsebelis (2002, 3, meine Übersetzung) schreibt dazu: "Wenn wir die Präferenzen der Vetospieler, die Position des Status quo und die Identität des Agendasetzers (…) kennen, können wird die Ergebnisse des politischen Entscheidungsprozesses recht gut vorhersagen."

oder:

Diese Aktivität ist Gesetzgebung weil "the annulment of a law has the same character as its elaboration – only with a negative sign attached" (Kelsen 1928, 224-5, zitiert nach Stone Sweet 2000, 35, Stone Sweets Übersetzung).

Kelsens Originaltext war französisch, Sie zitieren hier die englische Übersetzung von Stone Sweet und müssen dies entsprechend kennzeichnen.

# 3.2. Sinngemäßes Zitieren

Beim sinngemäßen Zitieren benutzen Sie grundsätzlich den Konjunktiv 1. Während beim wörtlichen Zitieren der Beleg immer mit Angabe der Seitenzahl erfolgt, sind Sie beim sinngemäßen Zitieren etwas freier. Geben Sie zum Beispiel den Inhalt eines ganzen Buches wieder, so erübrigt sich die Angabe der Seitenzahl.

Beispiel:

William Riker (1982) stellt eine Verbindung zwischen Demokratietheorie und Social Choice Theorie her und untersucht, ob die Ziele der Demokratie mit den Instrumenten der Demokratie erreicht werden können.

Dieser Satz gibt, sehr grob zusammengefasst, den Inhalt von Rikers 1982 erschienenem Buch "Liberalism against Populism" wieder. Sie können natürlich auch einen entsprechenden Satz aus dem Buch wörtlich zitieren, in dem Riker sein Vorhaben selbst darstellt. Dann müssen Sie die Seitenzahlen der Textstelle angeben.

Geben Sie ein spezielles Argument aus einem Text wieder, in dem viele unterschiedliche Aussagen gemacht werden, müssen Sie auch bei einem sinngemäßen Zitat die Seitenzahl angeben, damit die Leserin oder der Leser nachprüfen kann, ob Sie den Sinn des zitierten Textes richtig wiedergeben. Gerade bei längeren Monographien sollte man den Lesern nicht zumuten, Hunderte von Seiten nach einem Argument zu durchforsten.

Beispiel:

Arend Lijphart argumentiert, dass Zweiparteiensysteme ein typisches Merkmal der Mehrheitsdemokratie, Mehrparteiensysteme ein typisches Merkmal der Konsensdemokratie seien (vgl. Lijphart 1999, 63).

Da Lijphart in seinem Buch viele Aussagen über den Unterschied zwischen Mehrheits- und Konsensdemokratie macht, geben Sie hier die genaue Seitenzahl an.

# 4. Allgemeiner Hinweis zum Zitieren und Belegen

Diese formalen Regeln sind keine Schikane sondern wichtige Elemente wissenschaftlicher Arbeit, da sie ein Nachprüfen von Argumenten und wissenschaftlichen Urteilen in einem Text erst möglich machen. Nur wenn der Leser weiß, woher Sie Ihre Informationen bezogen haben, kann er die Begründetheit Ihres Urteils prüfen. Fehlende oder unvollständige Belege machen es also unmöglich, Ihren Text wissenschaftlicher Kritik zu unterziehen und nehmen ihm damit selbst einen Teil seines wissenschaftlichen Charakters. Bedenken Sie auch, dass inkonsistente und fehlerhafte Literaturverzeichnisse oder fehlende oder unvollständige Zitatbelege bei Korrektoren den Eindruck schlampiger Arbeit hinterlassen, was sich auch in der Benotung niederschlagen kann.

# <span id="page-23-0"></span>Mannheimer Zitierrichtlinie

<span id="page-23-1"></span>Für politikwissenschaftliche Hausarbeiten hat die Fachgruppe Politikwissenschaft der Universität Mannheim mit Wirkung zum Herbstsemester 2007 eine einheitliche Zitierrichtlinie eingeführt. Diese erspart Ihnen unterschiedliche Regelungen verschiedener Dozenten und sollte formal korrektes Zitieren und Belegen einfach möglich machen.

**Zitieren – Belegen - Literaturverzeichnisse**

# 1. Allgemeines

- Belege erfolgen gemäß der amerikanischen Methode durch Kurzbeleg im Fließtext sowie die vollständigen bibliographischen Angaben im Literaturverzeichnis.
- Der Kurzbeleg im Fließtext hat das Format (Name Jahreszahl [, Seitenzahl]), z.B. (Schönhoven 2004) bzw. mit Seitenzahl (Schönhoven 2004, 83).
- Mehrere Werke desselben Autors in einem Jahr werden durch Kleinbuchstaben unterschieden, die im Literaturverzeichnis ebenfalls verwendet werden, z.B. (Maier 2000a, 2000b).
- 2 Autoren werden im Fließtext genannt und durch "/" getrennt, ab 3 Autoren erfolgt die Abkürzung mit "et al." (Abkürzung für et alteri, lat. "und andere"), z.B. (van Deth/Elff 2004) oder (Pappi et al. 1995, 23).
- Mehrere Belege verschiedener Autoren in einer Klammer werden mit Semikolon, mehrere desselben Autors mit Komma getrennt (Maier 2000a, 2000b; Schulze 1999).
- Das Literaturverzeichnis enthält sämtliche im Text wörtlich oder sinngemäß zitierten Werke und NUR diese.
- Die notwendigen bibliographischen Angaben werden unten je nach Textgattung genannt. Bei weiteren, hier nicht behandelten Textgattungen sind die Vollständigkeit der Informationen und die formale Konsistenz mit dieser Richtlinie entscheidend.
- Das Literaturverzeichnis wird alphabetisch nach dem Nachnamen (und bei Namensgleichheit Vornamen) des Erstautors geordnet. Mehrere Werke desselben Autors werden chronologisch geordnet.
- Im Literaturverzeichnis werden alle Autoren genannt und durch "/" getrennt.
- Die Auflagenzahl wird erst ab der 2. Auflage genannt (d.h. nie 1. Auflage).

# 2. Einzelne Quellengattungen

### 2.1. Monographie

Nachname, Vorname. Jahreszahl. Buchtitel. Untertitel. [Auflage.] Ort: Verlag.

Pappi, Franz Urban/Thomas König/David Knoke. 1995. Entscheidungsprozesse in der Arbeits- und Sozialpolitik. Der Zugang der Interessengruppen zum Regierungssystem über Politikfeldnetze. Ein deutsch-amerikanischer Vergleich. Frankfurt: Campus.

Rudzio, Wolfgang. 2006. Das politische System der Bundesrepublik Deutschland. 7. Auflage. Wiesbaden: VS Verlag für Sozialwissenschaften.

Schönhoven, Klaus. 2004. Wendejahre. Die Sozialdemokratie in der Zeit der Großen Koalition 1966– <sup>1969</sup>. Bonn: Dietz.

2.2. Zeitschriftenaufsatz

Nachname, Vorname. Jahreszahl. "Aufsatztitel." Zeitschriftentitel Jahrgang (Heftnummer): Seitenzahl-Seitenzahl.

**Zitieren – Belegen - Literaturverzeichnisse**

Müller, Wolfgang C. 2000. "Political Parties in Parliamentary Democracies: Making Delegation and Accountability Work." European Journal of Political Research 37 (3): 309-333.

van Deth, Jan W./Martin Elff. 2004. "Politicisation, Economic Development, and Political Interest in Europe." European Journal of Political Research 43 (3): 477–508.

# 2.3. Beitrag in herausgegebenem Buch

Nachname, Vorname. Jahreszahl. "Aufsatztitel." In: Herausgebervorname Herausgebernachname (Hg.). Buchtitel. Untertitel. [Auflage.] Ort: Verlag: Seitenzahl–Seitenzahl.

Kohler-Koch, Beate/Berthold Rittberger. 2007. "Charting Crowded Territory. Debating the Democratic Legitimacy of the European Union." In: Beate Kohler-Koch/Berthold Rittberger (Hg.). *Debating the* Democratic Legitimacy of the European Union. Lanham: Rowman & Littlefield: 1–29.

Pappi, Franz Urban/Thomas Gschwend. 2005. "Partei- und Koalitionspräferenzen der Wähler bei den Bundestagswahlen 1998 und 2002." In: Jürgen W. Falter/Oscar W. Gabriel/Bernhard Weßels (Hg.). Wahlen und Wähler. Analysen aus Anlass der Bundestagswahl 2002. Wiesbaden: VS Verlag für Sozialwissenschaften: 284–305.

### 2.4. Herausgegebenes Buch

Herausgebernachname, Herausgebervorname (Hg.). Jahreszahl. Buchtitel. [Auflage.] Ort: Verlag.

Strom, Kaare/Wolfgang C. Müller/Torbjörn Bergman (Hg.). 2003. *Delegation and Accountability in* Parliamentary Democracies. Oxford: Oxford University Press.

van Deth, Jan W. (Hg.). 1998. Comparative Politics. The Problem of Equivalence. London: Routledge.

### 2.5. Arbeitspapier

Nachname, Vorname. Jahreszahl. "Titel des Arbeitspapiers." Reihenbezeichnung Nummer des Arbeitspapiers. Ort: Institution (Universität; Forschungsinstitut…).

Ganghof, Steffen/Thomas Bräuninger. 2003. "Government Status and Legislative Behavior. Partisan Veto Players in Australia, Denmark, Finland and Germany." *MPIfG Working Paper* 03/11. Köln: Max Planck Institute for the Study of Societies.

Pappi, Franz Urban/Michael Herrmann. 2006. "Strategisches Erststimmenwählen bei deutschen Bundestagswahlen." MZES Arbeitspapiere 92. Mannheim: Mannheimer Zentrum für Europäische Sozialforschung.

### 2.6. Internetseite

- Alle verfügbaren Informationen wie bei gedruckten Publikationen (v.a. bei Online–Versionen gedruckter Dokumente)
- zusätzlich: vollständige URL und Zugriffsdatum.
- Bei regulären Artikeln in Fachzeitschriften, die über ein online-Portal gedruckt wurden (z.B. JSTOR, Elektronische Zeitschriftenbibliothek), ist eine Nennung der URL nicht erforderlich.

Bundeswahlleiter. 2005. Wahl zum 16. Deutschen Bundestag am 18. September 2005. Endgültige Ergebnisse nach Wahlkreisen. Wiesbaden: Statistisches Bundesamt. [http://www.bundeswahlleiter.de/bundestagswahl2005/downloads/ergebn2005/heft3\\_mit\\_grafiken.pdf,](http://www.bundeswahlleiter.de/bundestagswahl2005/downloads/ergebn2005/heft3_mit_grafiken.pdf) Zugriff am 22.5.2007.

**Zitieren – Belegen - Literaturverzeichnisse**

Freedom House. 2007. *Freedom in the World. Aggregate Scores*. [http://www.freedomhouse.org/template.cfm?page=275,](http://www.freedomhouse.org/template.cfm?page=275) Zugriff am 22.5.2007.

# 2.7. Rechtsnorm

Titel der Rechtsnorm (Abkürzung, wenn im Text verwendet) [Erklärung falls die Natur des Dokuments nicht eindeutig aus dem Titel hervorgeht.] Stand Datum. Ort: Verlag (wenn ersichtlich). (URL, Zugriff am TT.MM.JAHR falls online gefunden.)

Constitution of the Kingdom of Norway. Stand 2.2.2006. Oslo: Stortinget. <http://www.stortinget.no/english/constitution.html#fulltext>, Zugriff am 8.6.2007.

Grundgesetz der Bundesrepublik Deutschland (GG). Stand Januar 2007. Berlin: Deutscher Bundestag.

Standing Orders of the Congress of Deputies [Geschäftsordnung des spanischen Abgeordnetenhauses]. Stand 2004. Madrid.<http://www.congreso.es/ingles/index.html>., Zugriff am 8.6.2007.

# 2.8. Offizielles Dokument

Institution. Jahr. *Dokumententitel*. Offizielle Dokumentennummer. Ort: Verlag (wenn ersichtlich). (URL, Zugriff am TT.MM.JAHR falls online gefunden.) [Stichwort zum Inhalt, wenn nicht aus Titel ersichtlich].

Bundesverfassungsgericht. 2005. Urteil des Zweiten Senats vom 25. August 2005. 2 BvE 4/05. [http://www.bverfg.de/entscheidungen/es20050825\\_2bve000405.html,](http://www.bverfg.de/entscheidungen/es20050825_2bve000405.html) Zugriff am 8.6.2007 [Urteil zur Bundestagsauflösung 2005].

Kommission der Europäischen Gemeinschaften. 1985. Weißbuch der Kommission an den Europäischen Rat. Zur Vollendung des Binnenmarktes KOM(1985)310. Mailand. [http://europa.eu/documents/comm/white\\_papers/pdf/com1985\\_0310\\_f\\_de.pdf,](http://europa.eu/documents/comm/white_papers/pdf/com1985_0310_f_de.pdf) Zugriff am 8.6.2007

#### Anmerkungen:

Die offiziellen Dokumentennummern und die Angabe von Ort und Verlag unterscheiden sich zwischen Institutionen. Entscheidend ist, dass die relevanten Angaben, soweit verfügbar, angegeben werden.

Wird eine größere Anzahl von Dokumenten zitiert, sollte ein eigenständiges Quellenverzeichnis zusätzlich zum Literaturverzeichnis gebildet werden. Einzelne Dokumente können mit der Literatur zusammen belegt werden, dann allerdings unter dem Titel "Literatur- und Quellenverzeichnis".

### 2.9. Zeitungsartikel

(wenn Autor ersichtlich): Nachname, Vorname. Jahreszahl. "Titel des Artikels." Zeitungstitel Nummer (wenn ersichtlich). Datum (TT.MM.JAHR): Seitenzahl–Seitenzahl.

(wenn Autor nicht ersichtlich) Zeitungstitel. "Aufsatztitel." Nummer (wenn ersichtlich). TT.MM.JAHR: Seitenzahl–Seitenzahl.

Wird der Artikel aus einer online-Ausgabe zitiert, müssen zusätzlich die URL und das Datum des Zugriffs angegeben werden (s.o. Internetseite)

Kröncke, Gerd. 2007. "Die Revolution fährt Rad. Frankreichs Rechte hat ihr Image radikal verändert – bei der Parlamentswahl will nun einer wie Alain Juppé mit Öko-Politik punkten." Süddeutsche Zeitung 129. 8.6.2007: 3.

**Zitieren – Belegen - Literaturverzeichnisse**

The Economist. 2004. "Poor George: The Case for Pessimism About the President's Prospects." 371. 26.6.2004: 38.

### 2.10.Statistisches Jahrbuch, etc.

Institution. Jahr. Titel. Serie. Reihe (soweit ersichtlich). Ort: Verlag.

Statistisches Bundesamt. 2004. Bevölkerung und Erwerbstätigkeit. Stand und Entwicklung der Erwerbstätigkeit 2003 (Ergebnisse des Mikrozensus). Fachserie 1. Reihe 4.1.1. Wiesbaden: Statistisches Bundesamt

2.11.Datensatz

Häufig geben die Autoren von Datensätzen selbst an, wie man diese zitieren soll (in der Regel durch die erste große Veröffentlichung, die diese Daten nutzt). Diese Angaben sind zu befolgen. Je nach Bekanntheit des Datensatzes kann dieser im Anhang kurz beschrieben werden.

Kommt der Datensatz aus einem Datenarchiv (z.B. dem Zentralarchiv für Empirische Sozialforschung Köln [ZA] oder dem Inter-University Consortium for Political and Social Research Ann Arbor [ICPSR]), muss unbedingt die *Archivnummer* des Datensatzes angeben werden.

Ansonsten gilt als Rückfalloption folgendes Format:

Organisation. Jahr. Titel des Datensatzes. Version des Datensatzes. Quelle (URL, Datenarchiv etc.), Zugriff am TT.MM.JAHR.

International Monetary Fund. 2007. World Economic and Financial Survey. World Economic Outlook Database. April 2007 edition. <http://www.imf.org/external/pubs/ft/weo/2007/01/data/index.aspx>, Zugriff am 8.6.2007.

#### <span id="page-27-1"></span><span id="page-27-0"></span>fragen

- » Legen Sie Stichwortlisten an. Ergänzen Sie diese im Verlauf Ihrer Recherche.
- » Identifizieren Sie **Kernbegriffe**; bedenken Sie, dass das Gros der Literatur englischsprachig ist.

#### suchen I

» Sie finden diese über den ALEPH Katalog. Geben Sie dort auch Ihre Stichworte ein. Es empfiehlt sich, mit der "Erweiterten Suche" zu arbeiten, da Sie so eine bessere Kontrolle über die Anzahl und Art der Ergebnisse haben.

**Wissenschaftliche Literaturrecherche**

#### http://aleph.bib.uni-mannheim.de

» Wenn Bücher zu Ihrem Thema in Mannheim nicht vorhanden sind – oder Ihnen die Zahl der Ergebnisse zu gering erscheint, wechseln sie zum Recherche Portal der UB. Dabei handelt es sich um eine sog. Meta Suchmaschine, die neben Bibliothekskatalogen auch einige Volltextdatenbanken durchsuchen. Am wichtigsten ist aber: Sie können auf diesem Weg eine Fernleihe (Leihe bei einer anderen Bibliothek) veranlassen.

#### http://portal02.bsz-bw.de

- » Verlassen Sie sich bei Ihrer Recherche nicht ausschließlich auf die elektronische Suche.
- » Beginnen Sie damit, Nachschlagewerke und allgemeine Literatur zu suchen, Sie gewinnen schneller eine Übersicht, wenn Sie vergleichende Werke heranziehen. Je neuer, desto besser.
- » Das **Lexikon der Politik** ist häufig ein guter Einstieg!
- » Wenn Sie Bücher aus der SoWi Bibliothek gefunden haben, gehen Sie zu den Signaturen und blättern in Büchern mit ähnlichen Titeln – wie gesagt: Computer helfen nicht immer.
- » Zu vielen Themen haben auch schon andere DozentINNen Veranstaltungen angeboten. Suchen Sie auf DotLrn bzw über google (ergiebig sind insbesondere angloamerikanische Unis) nach Seminarplänen (syllabus). Auch hier gilt allerdings: Die Qualität ist nicht garantiert ...
- » Nutzen Sie das Schneeballprinzip. Suchen Sie über die Literaturverzeichnisse in neueren Quellen.
- » Identifizieren Sie Texte, die Ihr Thema detaillierter behandeln.

#### suchen II

- » Sie kennen nun einige Autorennamen, Stichworte und zentrale Bücher.
- » Diese dienen als Basis dafür, Zeitschriftenartikel und mglw. weitere Bücher zu suchen. Es lohnt auch, nach Rezensionen von Büchern zu suchen – dies kann manch unnötiges Blättern ersparen.
- » Der beste Startpunkt ist das *Web of Science*. Diese Datenbank enthält mit dem Social Science Citation Index von 1956 an ein Verzeichnis aller wichtigen Zeitschriften in den Sozialwissenschaften – in neuerer Zeit auch mit Abstract (General Search).
- » Mit der Cited Ref Search können Sie nach Artikeln suchen, die ein Buch oder einen Artikel zitieren, das oder der Sie interessiert. Dies ermöglicht eine Art Schneeballsuche.

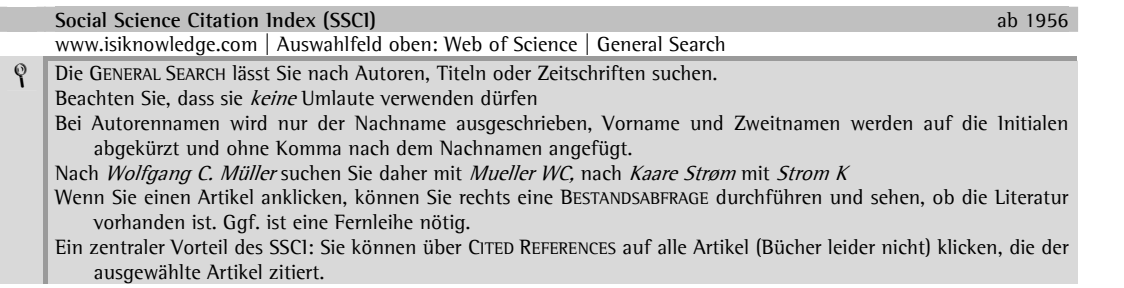

Bitte beachten Sie: der SSCI produziert in der Regel Unmengen von Ergebnissen. Verlieren Sie sich nicht. Für Sie ist nicht alles relevant, was schon irgendwann einmal in einem ähnlichen Zusammenhang zitiert wurde.

» Eine weitere gute Suchmaschine - insbesondere für deutschsprachige Beiträge - ist das **[WISOnet](http://www.wiso-net.de/)**. Diese ist über das Rechercheportal der UB suchbar.

» **[JSTOR](http://www.jstor.org/)** erlaubt den Zugriff auf Volltexte führender englischer Fachzeitschriften. Alle Zeitschriften hier sind auch im Web of Science enthalten. **[JSTOR](http://www.jstor.org/)** ist nicht aktuell – es fehlen immer die letzten zwei – drei Jahre.

**Wissenschaftliche Literaturrecherche**

#### <http://www.jstor.org/>

- » Gelegentlich werden Sie Informationen benötigen, die (noch) nicht oder nicht detailliert genug in der Literatur behandelt werden. Dann bietet sich [Lexis/Nexis](http://www.lexis-nexis.com/professional) als extrem leistungsfähiges Suchtool für internationale Zeitungen an. Für Tipps für die Recherche in diesen Quellen lesen Sie bitte den Guide zum **[Erschließen weiterer Quellen](#page-34-1)** Fehler! Verweisquelle konnte nicht gefunden werden. (S. **Fehler! Textmarke nicht definiert.**).
- » Einige Anmerkungen zu *google Scholar*. Insbesondere für neuere Veröffentlichungen stellt diese Suchmaschine eine wertvolle, manchmal auch die einzige Quelle dar. Sie werden dort aber häufig auch noch unveröffentlichtes Material vorfinden (Konferenzpapiere, etc.). Insbesondere zu Beginn des Studiums ist es *nicht sinnvoll*, solche Quellen zu verwenden. Es könnte sein, dass das Gesagte noch nicht ausgegoren ist.
- » WICHTIG: Wenn Sie bei google Scholar einem Link zu einer Zeitschrift folgen, zu der Sie keinen Zugang bekommen, so heisst das nicht, dass diese in Mannheim nicht vorhanden ist. Manche Zeitschriften werden digital von mehreren Anbietern / Portalen vertrieben. Und es gibt auch noch die Papierversionen. Beachten Sie daher die Hinweise unten.

#### **[google scholar](http://www.scholar.google.com/)**

#### [www.scholar.google.com](http://www.scholar.google.com/)

- / Benutzen Sie immer die ADVANCED SCHOLAR SEARCH (rechts).
	- Wählen Sie immer ganz unten die Rubrik "Social Sciences, Arts, and Humanities" damit schränken Sie die Ergebnisse bedeutend ein. Begriffe wie z.b. "Network Theory" förden sonst nämlich Unmengen von Beiträgen aus Informatik, Biologie u-ä Bereichen zu Tage.
	- Sie werden häufig Artikel aus Zeitschriften finden, zu denen an Ihrer Hochschule kein Online Zugang besteht. Lesen Sie dann immer den Abstract und verwenden Sie bei Interesse die Angaben für eine Fernleihe.
	- Bei älteren (~ zwei Jahre) unveröffentlichten Papieren sollten Sie *unbedingt* herausfinden, ob der oder die Autoren das Papier inzwischen in einer Zeitschrift oder einem Sammelband – oder gar einer Monographie veröffentlicht haben. Suchen Sie dazu nach dem/den Autor(en)namen. Titel können sich ändern! Es kann auch sinnvoll sein, beim SSCI eine CITED REFERENCE SEARCH (s.o.) mit den Autor(en)namen zu machen. Eine letzte, nicht zu unterschätzende Quelle sind die Homepages der Autoren und dort deren Publikationslisten.
- » NICHT suchen sollten Sie in Hausarbeitenbörsen jeder Art. Sie kaufen häufig die Katze im Sack! Außerdem ist es vielfach unerklärlich, wie die angegebenen guten Noten zustande gekommen sein sollen. Sollten Sie dennoch auf diese Quelle zurückgreifen beachten Sie bitte, dass Ihr Korrektor in der Regel elektronisch nachprüfen wird, ob bei Ihnen Passagen aus eingekauften Quellen verwendet werden. Zitieren Sie als ordnungsgemäß!

#### sichten

- » Suchen Sie bei Zeitschriftenbeiträgen zunächst nach einer möglicherweise vorhandenen digitalen Version UB | Suchen und Bestellen | Elektronische Zeitschriften | **[Suche im Bestand der UB](http://www.bibliothek.uni-regensburg.de/ezeit/search.phtml?bibid=UBMAN&colors=3)  [Mannheim in der EZB](http://www.bibliothek.uni-regensburg.de/ezeit/search.phtml?bibid=UBMAN&colors=3)**.
- » In einem zweiten Schritt suchen Sie im **ALEPH Katalog** nach dem Titel der Zeitschrift. Geben Sie unbedingt *exakte Wortfolge* ein. Damit lassen sich die Ergebnisse z.T. drastisch einschränken. Eine Suchfunktion nach Zeitschriften ist nach Auskunft der UB geplant
- » Lesen Sie sich die Abstracts der Artikel bzw. die Einleitungs- und Schlusskapitel von Monographien durch.
- » Lesen Sie nur, was sie dann immer noch interessiert.

# <span id="page-29-0"></span>Finger weg von Wikipedia!

Wikipedia ist in den letzten Jahren zunehmend zu einer Quelle für Recherchen geworden. Die Vorteile liegen auf der Hand. Man bekommt schnell umfangreiche Informationen. Und häufig stellt die Wikipedia die einzige digitale Quelle dar. Doch die Stärke der Wikipedia ist ihre Schwäche. Der großen Online Enzyklopädie liegt keine einschätzbar verlässliche Quelle zugrunde. Für wissenschaftliche Quellensuche in Ihrem Studium gilt daher:

**Wissenschaftliche Literaturrecherche**

» Finger weg von Wikipedia!

Denn:

- » Die Zahl der Kontroversen um Wikipedia ist groß. US Kongressabgeordnete lassen ihre **[Biografie](http://arstechnica.com/news.ars/post/20060130-6079.html)  [beschönigen](http://arstechnica.com/news.ars/post/20060130-6079.html)**, der Eintrag zu einem [US Bürgerrechtler](http://arstechnica.com/news.ars/post/20051211-5739.html) wird von einem Scherzkeks um frei erfundene 'Informationen' ergänzt.
- » Hiergegen mag man einwenden: Nur die Informationen werden gefälscht, bei denen jemand Nutzen von der Fälschung hat.
- » Es kann aber auch sein, dass der Autor/ die Autorin eines Beitrages keineswegs eine Expertin ist. Da keine Möglichkeit besteht, dies zu prüfen ist die Richtigkeit der Information für Sie überhaupt nicht einschätzbar.
- » Wenn überhaupt, dann eignet sich Wikipedia zur Recherche elementarer Daten wie zum Beispiel dem Datum einer Landtagswahl. Diese Angaben aber sollte Sie auch in der einschlägigen Literatur zum Thema finden, die Sie für Ihre Arbeit / Ihr Referat sowieso recherchieren müssen.
- » Außerdem sind leider selbst wissenschaftliche Ergebnisse häufig das Ziel von Manipulationen, die sich beispielsweise durch den **[WikiScanner](http://wikiscanner.virgil.gr/)** nachvollziehen lassen. Ein Beispiel findet sich **[hier](http://bookofsaturday.blogspot.com/2007/08/wikipedia-cautions.html)**. Daher nochmals: Finger weg von Wikipedia!
- » Sie haften im Zweifel (mit einer entsprechenden Note) dafür, dass Sie angenommen haben, niemand habe Interesse an einer Fälschung bei dem Artikel, den Sie für Ihre Arbeit zitiert haben.
- » Und: Sie lernen, wenn Sie Wikipedia benutzen nicht, die Informationen, die Sie benötigen in vertrauenswürdigen Quellen zu suchen. Diese gibt es immer.

# <span id="page-30-0"></span>Datenrecherche

Im Folgenden finden sich Quellen mit reichhaltigem Datenmaterial – vorrangig für vergleichende Politikwissenschaftler.

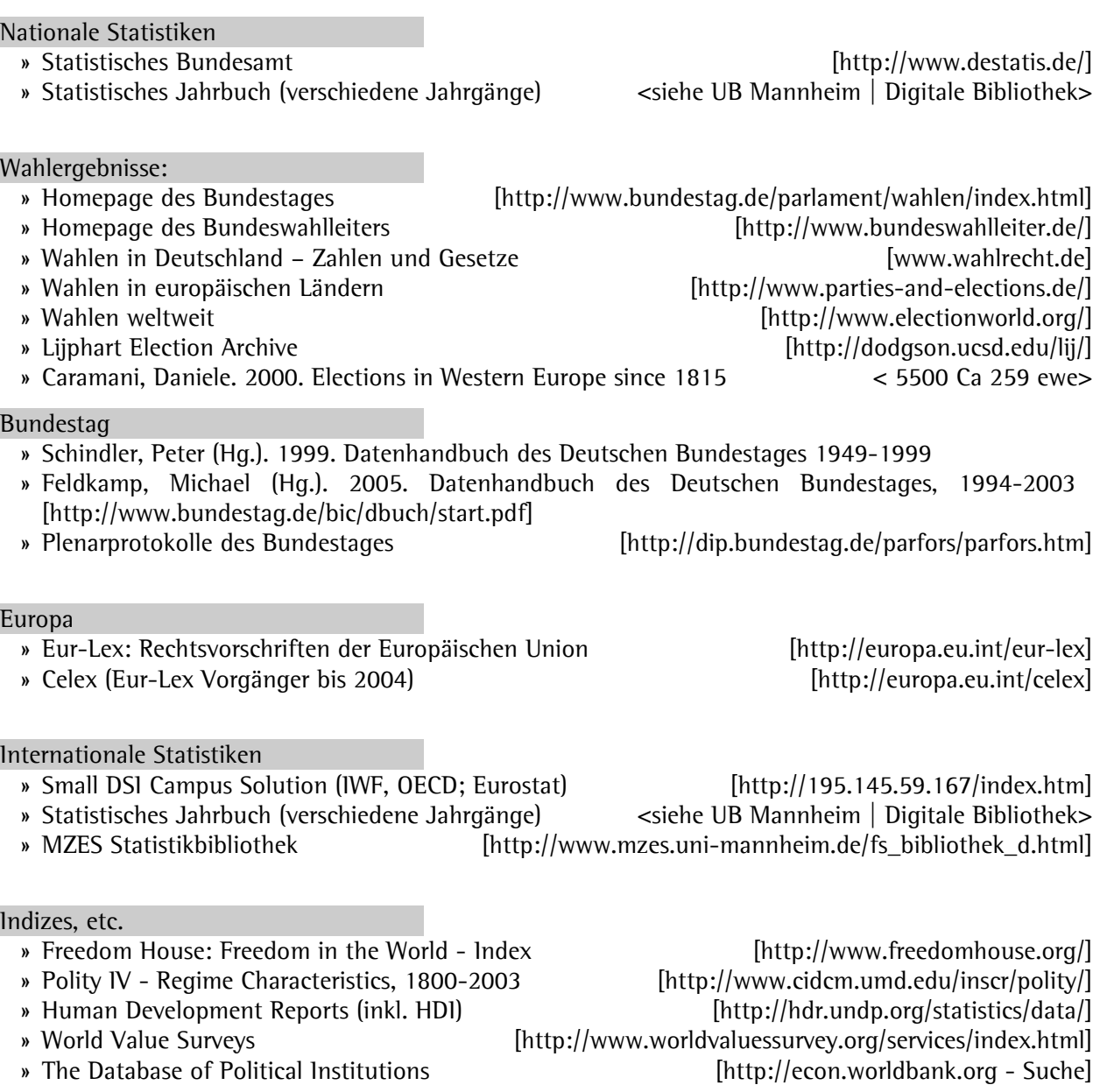

Parlamente weltweit<br>
» Interparliamentrary Union: Parline

[http://www.ipu.org/parline-e/parlinesearch.asp]

**Datenrecherche**

<span id="page-31-0"></span>Nachschlagewerke in der Politikwissenschaft

Andersen, Uwe/Wichard Woyke (Hg.). 2003. Handwörterbuch des politischen Systems der Bundesrepublik Deutschland. 5. Auflage. Opladen: Leske+Budrich.

Gute Erstinformationen zum politischen System der BRD mit weiterführenden Literaturverweisen. Der Band ist regelmäßig bei der Bundeszentrale für politische Bildung sehr günstig erhältlich.

**Nachschlagewerke in der Politikwissenschaft**

Brunner, Otto/Werner Conze/Reinhard Koselleck (Hg.). 1972-1997. Geschichtliche Grundbegriffe. Historisches Lexikon zur politisch-sozialen Sprache in Deutschland. 8 Bände. Stuttgart: Klett.

V.a. relevant für historische Begriffsentwicklungen und eher historisch-philosophische Fragestellungen

Fetscher, Iring/Herfried Münkler (Hg.). 1985-1993. Pipers Handbuch der politischen Ideen. 5 Bände. München: Piper.

Thematisch und nach Epochen gegliederte Überblicksartikel über wichtige politische Ideen und philosophische Entwürfe.

- Ismayr, Wolfgang (Hg.). 2003. Die politischen Systeme Westeuropas. 3. Auflage. Opladen: Leske+Budrich.
- Ismayr, Wolfgang (Hg.). 2004. Die politischen Systeme Osteuropas. 2. Auflage. Opladen: Leske+Budrich.

Aktuelle Erstinformationen über die behandelten politischen Systeme in Bezug auf Institutionen, Parteien, Medien, Politische Kultur, Europäisierung etc mit weiteren Literaturverweisen. Die Kapitel sind jeweils nach dem gleichen Schema aufgebaut, was schnelle Vergleiche erleichtert.

MacLean, lain/Alistair McMillan. 2003. The Concise Oxford Dictionary Of Politics. Oxford: Oxford University Press.

**Aktueller Überblick in englischer Sprache.**

Nohlen, Dieter (Hg.). Lexikon der Politik. 7 Bände. München: C.H. Beck.

Umfassender Überblick in sieben Bänden. Gut für den Start einer Recherche. Auch online verfügbar über die Seite der UB Mannheim.

Nohlen, Dieter/Florian Grotz (Hg.). 2007. Kleines Lexikon der Politik. 4. Auflage. München: C.H. Beck. Geeignet für knappe Erstinformationen; eher schreibtischgeeignet als das Lexikon der Politik.

Schmidt, Manfred G. 2004. Wörterbuch zur Politik, 2. Auflage. Stuttgart: Kröner.

Geeignet für knappe Erstinformationen; eher schreibtischgeeignet als das Lexikon der Politik.

Woyke, Wichard (Hg.). 2006. *Handwörterbuch Internationale Politik*. 10. Auflage. Opladen: Leske+Budrich.

Gute Erstinformationen zu Stichworten aus dem Bereich IB mit weiterführenden Literaturangaben. Auch dieser Band ist häufig über die Bundeszentrale erhältlich.

# <span id="page-32-0"></span>Politikwissenschaftliche Zeitschriften

Diese Zusammenstellung soll eine Hilfe sein, Materialien aus Zeitschriften zu finden, die für die eigene Arbeit oder das eigene Referat wichtig sind. Sie ist notwendigerweise unvollständig. Aus der elektronischen Version heraus sind die digital in der UB Mannheim vorhandenen Zeitschriften verlinkt.

**Zeitschriften in der Politikwissenschaft**

# 1. Allgemein – Landesspezifisch

- » **[Aus Politik und Zeitgeschichte \[APuZ\]](http://www.bpb.de/publikationen/BKRM30.html)**: wöchentliche Beilage zur Zeitschrift "Das Parlament" mit Heften zu unterschiedlichen Schwerpunktthemen; sehr leicht zu lesen als Einstieg; Qualität der Beiträge variiert stark
- » **[German Politics](http://www.swetswise.com/eAccess/viewTitleIssues.do?titleID=83987)**: führende englischsprachige Zeitschrift zum politischen System der BRD, häufig vergleichender Bezug
- » **Österreichische Zeitschrift für Politikwissenschaft**: Schwerpunkt Österreich, häufig Themenhefte
- » Politische Vierteljahresschrift [PVS]: Zeitschrift der Deutschen Vereinigung Politikwissenschaft, eine der renommiertesten deutschsprachigen Zeitschriften; umfassender Themenbereich; guter Rezensionsteil
- » **Revue Française de Science Politique**: Zeitschrift des französischen Politikwissenschaftsverbands
- » **[Scandinavian Political Studies \[SPS\]](http://www.swetswise.com/eAccess/viewTitleIssues.do?titleID=181720)**: Zeitschrift zu den politischen Systemen der skandinavischen Länder
- » **Swiss Review of Political Science**: Zeitschrift des schweizerischen Politikwissenschaftsverbands, Schwerpunkt Schweiz
- » **Zeitschrift für Politikwissenschaft [Zpol]**: interessant ist v.a. der große, thematisch geordnete Review-Teil, der v.a. neue deutschsprachige Literatur berücksichtigt
- » **Zeitschrift für Parlamentsfragen [ZParl]**: Zeitschrift zum Fragenkomplex Parlamente; Schwerpunkt auf Deutschland, teils auch vergleichende Artikel

# 2. Allgemein

- » **[American Political Science Review \[APSR\]](http://www.jstor.org/browse/00030554?frame=noframe&userID=869b5ae9@uni-mannheim.de/01cce44035005014f9b5b&dpi=3&config=jstor)**: renommierteste Zeitschrift des Fachs mit Artikeln aus allen Teilbereichen
- » **[American Journal of Political Science \[AJPS\]](http://www.jstor.org/browse/00925853?frame=noframe&userID=869b5ae9@uni-mannheim.de/01cce44035005014f9b5b&dpi=3&config=jstor)**: eine führende amerikanische Zeitschrift, oft stark formalisierte Theorie
- » **British Journal of Political Science [BJPS]**: wichtige britische Zeitschrift, gewisser Schwerpunkt auf VR
- » **[Journal of Theoretical Politics \[JTP\]](http://www.swetswise.com/eAccess/viewTitleIssues.do?titleID=116281)**: Spezialblatt zu forschungstheoretischen Fragen der Politikwissenschaft, v.a. der VR U/1999
- » **[Political Studies \[PSt\]](http://www.swetswise.com/eAccess/viewTitleIssues.do?titleID=162226)**: Thematisch breit angelegt

# 3. Review Zeitschriften

- » **Annual Review of Political Science [ARPS]**: sehr gute Literaturüberblicksartikel rennomierter Wissenschaftler. Idealer Startpunkt bei der Einarbeitung in neue Themen
- » **International Studies Review [ISR]**: Übersichtsartikel zu Themen der IB, breit angelegt.
- » **Neue Politische Literatur [NPL]**: Sehr gute Literaturüberblicksartikel zu breitem Themenbereich, bezieht auch deutschsprachige Literatur ein
- » **[Perspectives on Politics \[PoP\]](http://journals.cambridge.org/bin/bladerunner?30REQEVENT=&REQAUTH=0&116000REQSUB==&REQSTR1=PPS)**: Thematische Besprechungsartikel und Reviews
- » **[Political Studies Review](http://www.swetswise.com/eAccess/viewTitleIssues.do?titleID=235355)**: Thematische Besprechungsartikel und Reviews
- 4. Vergleichende Regierungslehre / Politische Soziologie
	- » Comparative Political Studies: Breit angelegte vergleichende Beiträge.
	- » **[European Journal of Political Research \[EJPR\]](http://www.swetswise.com/eAccess/viewTitleIssues.do?titleID=72159)**: forschungsbezogene Zeitschrift des europäischen Dachverbandes ECPR, Schwerpunkt Vergleichende Regierungslehre

» **[Electoral Studies](http://www.sciencedirect.com/science/journal/02613794)**: Fachzeitschrift für Fragen aus den Komplexen Wahlen, Wahlsysteme, Wählerverhalten

**Zeitschriften in der Politikwissenschaft**

- » **[European Union Politics \[EUP\]](http://titania.ingentaselect.com/vl=1125965/cl=29/nw=1/rpsv/ij/sage/14651165/contp1.htm)**: Zeitschrift zu Fragen der Europäischen Union, sowohl VR als auch IB
- » **Legislative Studies Quarterly [LSQ]**: wichtigste Fachzeitschrift für Parlamentsforschung; haupts. USA, auch VR
- » **[Party Politics](http://www.swetswise.com/eAccess/viewTitleIssues.do?titleID=156621)**: Zeitschrift mit speziellem Fokus auf Parteiensysteme und Parteipolitik, weltweit
- » **[West European Politics \[WEP\]](http://www.swetswise.com/eAccess/viewTitleIssues.do?titleID=214655)**: Zeitschrift zur vergleichenden Analyse westeuropäischer Demokratien
- » **[World Politics \[WP\]](http://www.jstor.org/journals/00438871.html)**: Breite thematische Anlage. Vergleichender Focus

#### 5. Internationale Beziehungen

- » **[European Journal of International Relations \[EJIR\]](http://www.swetswise.com/eAccess/viewTitleIssues.do?titleID=72079):** stark forschungs- und theorieorientiert **S/1999**
- » **Foreign Affairs [FA]**: stark praxisbezogene Artikel, breite Leserschaft auch unter politischen Entscheidungsträgern
- » **[Journal of European Public Policy \[JEPP\]](http://rzblx1.uni-regensburg.de/ezeit/warpto.phtml?bibid=UBMAN&colors=3&lang=de&jour_id=1991)**: Beiträge zur EU Forschung.
- » **[Journal of Common Market Studies \[JCMS\]:](http://rzblx1.uni-regensburg.de/ezeit/warpto.phtml?bibid=UBMAN&colors=3&lang=de&jour_id=4107&url=http%3A%2F%2Fwww.blackwell-synergy.com%2Floi%2Fjcms)** Beiträge zur EU Forschung.
- » **[International Affairs \[IA\]:](http://www.swetswise.com/eAccess/viewTitleIssues.do?titleID=102401)** eine der renommiertesten Zeitschriften zur IB mit ausführlichem Review-Teil
- » **[International Organization \[IO\]](http://journals.cambridge.org/bin/bladerunner?30REQEVENT=&REQAUTH=0&116000REQSUB==&REQSTR1=INO)**: Zeitschrift zu Fragen des Regierens durch internationale Organisationen
- » **Zeitschrift für Internationale Beziehungen [ZIB]**: wichtige deutsche Zeitschrift zu IB, Schwerpunkt auf Theorieentwicklung
- » **[Review of International Studies](http://rzblx1.uni-regensburg.de/ezeit/warpto.phtml?bibid=UBMAN&colors=7&lang=de&jour_id=2975):** Theoretisch ausgerichtete Zeitschrift zu den IB
- » **Millenium:** Theoretisch ausgerichtete Zeitschrift zu den IB
- » **International Studies Quarterly:** Theoretisch ausgerichtete Zeitschrift zu den IB
- » **[World Politics \[WP\]](http://www.jstor.org/journals/00438871.html)**: Breite thematische Anlage. Vergleichender Focus

# <span id="page-34-1"></span><span id="page-34-0"></span>Erschließen weiterer Quellen

Dieser Guide macht Vorschläge zum Vorgehen bei der Recherche von zeithistorischen Daten – solchen Daten also, die entweder in der Sekundärliteratur noch nicht aufbereitet sind oder die für Ihre Fragestellung nicht hinreichen.

#### Eckdaten und Stichworte

Egal, was Sie suchen, Ihre wichtigste Information sind Daten und Stichworte. Daher sollten Sie zu Beginn immer daran interessiert sein, einen klaren Zeitraum für Ihre Suche zu finden.

Diesen sollten Sie zunächst über die Fachliteratur einzugrenzen versuchen.

Erweitern Sie Ihre Stichwortliste anhand neuer Quellen. Insbesondere neue Namen können dabei wichtig sein, da viele Quellen besser nach Namen als auf systematische Stichworte hin durchsuchbar sind. Übersetzten Sie Ihre Stichworte, um die Medien in mehreren Sprachen durchsuchen zu können.

Überlegen Sie ferner, wo sich systematische Informationen finden lassen könnten: Bücher zu einer bestimmten Periode, Bücher zu einer Partei, Bücher zu einer Regierung, Biographien wichtiger politischer Akteure. Aber auch Quellen zu systematischen Erklärungsmöglichkeiten können hilfreich sein. Eine Suche zu innerparteilichen Gruppen in Italien beispielsweise sollte über ein Buch zu Patronage / Klientilismus führen. Solche Quellen werden Sie allerdings in der Regel erst nach Lektüre einiger einführender, allgemeiner Texte suchen.

#### Fachliteratur

Sie sollten Fachliteratur unbedingt heranziehen, um einmal die Eckdaten für eine Quellensuche einzugrenzen, vor allem aber, um fundierte Analysen zu finden. Einen Fachbeitrag können sie einfach zitieren. Eine andere Quelle *sollten Sie verifizieren*. Im Folgenden einige Hinweise – notwendigerweise unvollständig. Starten Sie im Zweifel bei einer Literaturliste zu Ihrem Thema oder beim OPAC der UB.

- » Detaillierte Analysen zu Wahlen und Regierungsbildungen in europäischen Ländern finden sich jährlich in einem Sonderheft des European Journal of Political Research.
- » Ein Fundus an Daten zu Koalitionen ist: Müller, Wolfgang C. / Kaare Strøm (Hg.) 2000. Coalition Governments in Western Europe. Oxford: Oxford University Press.
- » Institutionelle Daten finden Sie in: Strøm, Kaare, et al. 2003. Delegation and Accountability in Parliamentary Democracies. Oxford, New York: Oxford University Press.
- » Als Startpunkt für Länderanalysen: Ismayr, Wolfgang (Hg.) 2003. Die politischen Systeme Westeuropas. Opladen: Leske und Budrich.

#### Datenbanken

Hier sollten Sie sich vor allem an zwei Quellen halten: *Keesings's Contemporary Archives* ist das wohl umfassendste Archiv zu gesellschaftlich relevanten Ereignissen – weltweit. Im Moment findet sich in Mannheim leider keine digitale Version. Allerdings ist die Indizierung hervorragend. Die Bestände finden sich im MZES. Von 1931-1980 auf Mikrofiche, von 1989 an unter dem Titel Keesing's Record of World Events in Buchform.

Zum zweiten ist das Archiv der Gegenwart (AdG) das deutsche Pendant zu Keesing's – allerdings nicht inhaltsgleich, die Unterschiede sind teilweise beträchtlich. Das AdG lässt sich innerhalb der Uni elektronisch recherchieren:

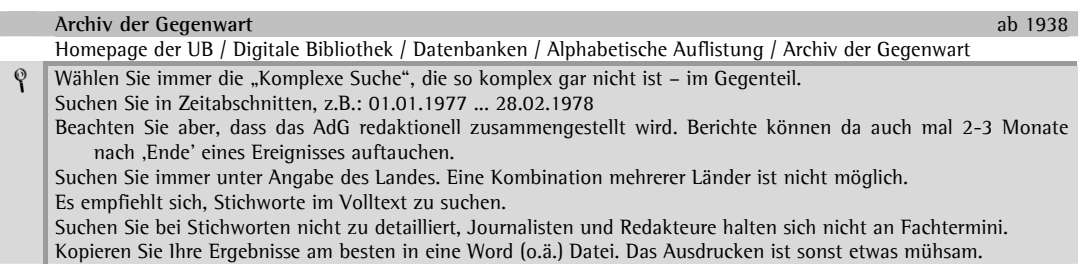

Verwenden Sie bei Ihren Recherchen am besten beide Quellen.

#### Recherche in Printmedien

Bitte beachten Sie, dass Sie, wenn irgend möglich, alle Informationen verifizieren. Wenn in Mannheim vorhanden, müssen Sie alle (älteren) Ausgaben von Zeitungen u.ä. aus dem Tiefenarchiv der UB bestellen. Dazu einige Tipps:

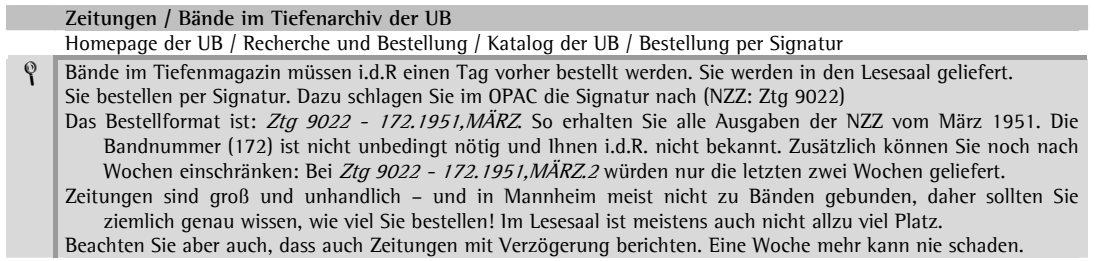

Die beste Strategie ist sicherlich zu einem Zeitraum zunächst eine oder zwei hochwertige Zeitungen einfach durchzusehen. Will man aber einen breiteren Überblick – eventuell auch zu den Folgen eines Ereignisses – oder unterschiedliche Perspektiven, so ist der Zeitungsindex empfehlenswert:

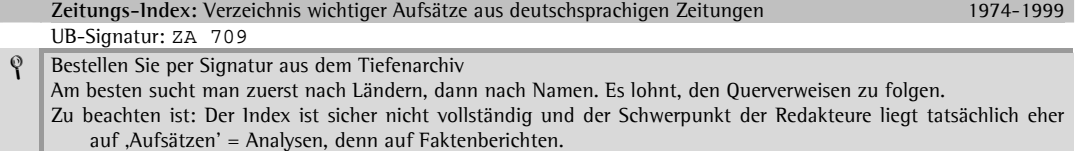

Neuere Jahrgänge aller großen Zeitungen – weltweit - lassen sich auch bequem elektronisch recherchieren – hierbei ist Lexis-Nexis eine unverzichtbare, gut zu bedienende Suchplattform. Seit Oktober 2005 ist die FAZ leider nicht mehr bei Lexis-Nexis im Angebot. Wählen Sie entsprechende andere Zugänge (über UB).

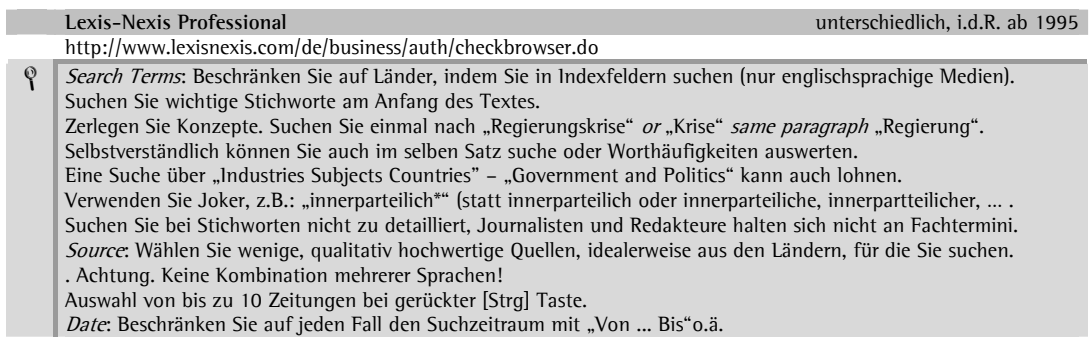

#### Biographische Daten

In einigen Fällen werden Sie Hintergrundinformationen zu Personen benötigen (wann war XY Parteiführer, ...). Für diese Fragen empfielt sich das **[World Biographical Information System](http://ibplus2003.bib.uni-mannheim.de/db/start.php?database=WBIS)** [http://ibplus2003.bib.uni-mannheim.de/db/start.php?database=WBIS]. Ebenso nützlich ist der **[Munzinger](http://www.munzinger.de/)**. [www.munzinger.de]

<span id="page-36-0"></span>Den folgenden Text müssen Sie gemäß Beschluss der Fachgruppe allen Hausarbeiten im Fach Politikwissenschaft (als letzte Seite) beifügen und unterschreiben.

**Versicherung für Hausarbeiten in Politikwissenschaft**

# Versicherung für Hausarbeiten

<span id="page-36-1"></span>Ich versichere, dass ich diese Seminararbeit ohne Hilfe Dritter und ohne Benutzung anderer als der angegebenen Quellen und Hilfsmittel angefertigt und die den benutzten Quellen wörtlich oder inhaltlich entnommenen Stellen als solche kenntlich gemacht habe.

Diese Arbeit wurde in gleicher oder ähnlicher Form noch in keinem anderen Seminar vorgelegt.

Datum, Unterschrift